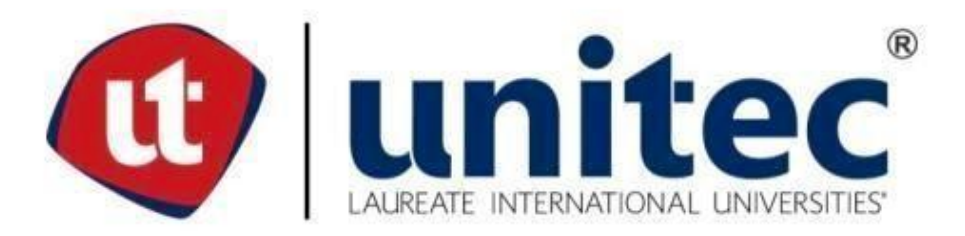

# **UNIVERSIDAD TECNOLÓGICA CENTROAMERICANA FACULTAD DE INGENIERÍA Y ARQUITECTURA PROYECTO DE GRADUACIÓN**

# **AUTOMATIZACION DE LA ALINEACION DE MANGAS, TEXTILES MERENDÓN**

# **PREVIO A LA OBTENCIÓN DEL TITULO INGENIERO EN MECATRÓNICA**

**PRESENTADO POR:** 

**21411050 MARCELO JOSÉ SILVA MATUTE** 

**ASESOR: ING. JAVIER VILLANUEVA** 

**CAMPUS SAN PEDRO SULA;**

**NOVIEMBRE, 2018**

## **Resumen Ejecutivo**

La presente tesis consiste en el desarrollo de un dispositivo capaz de corregir el defecto de costura abierta generado por las maquinas de cierre automático en el área de Corte y Costura.

El objetivo central es desarrollar un dispositivo que sea capaz de seguir sin problemas el ritmo de trabajo de un asociado promedio, logrando también poder evitar las costuras abiertas generadas por distintas situaciones, además debía ser robusto para que pudiera soportar el trabajo diario y no incomodar la manipulación de la máquina.

El presenta trabajo se ha desarrollado con las bases de la investigación exploratorio, por lo tanto, este trabajo tiene un enfoque cualitativo. Las principales fuentes de información son consultas a asociados, mecánicos y personas conocedoras del tema, así como ideas adquiridas de distintas fuentes en internet.

Co base en lo anterior se procedió a analizar la situación y diseñar un dispositivo a partir de la experiencia adquirida con el análisis realizado, además se analizó el historial de defectos promedio de la planta.

Una vez teniendo la información necesaria se procedió al montaje del dispositivo y modificaciones necesarias a la maquina para que este pudiera funcionar correctamente, se realizaron pruebas y se analizó la producción realizada por esa maquina para conocer el efecto del alineador sobre la costura abierta.

Finalmente se logro realizar un prototipo funcional y suficientemente estable y robusto como para que el proyecto sea viable para su instalación en las demás máquinas de costura

III

# Índice de Contenido

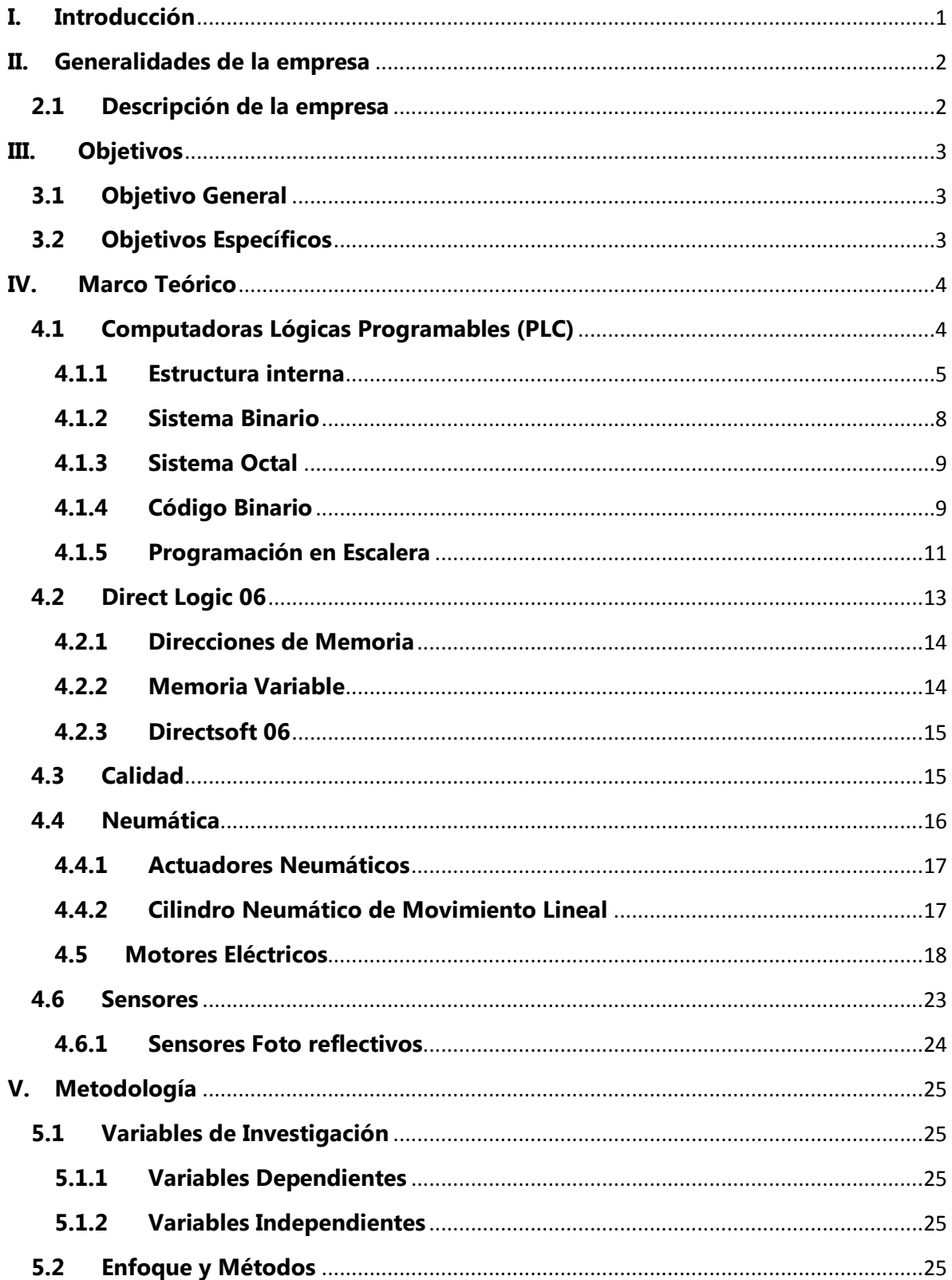

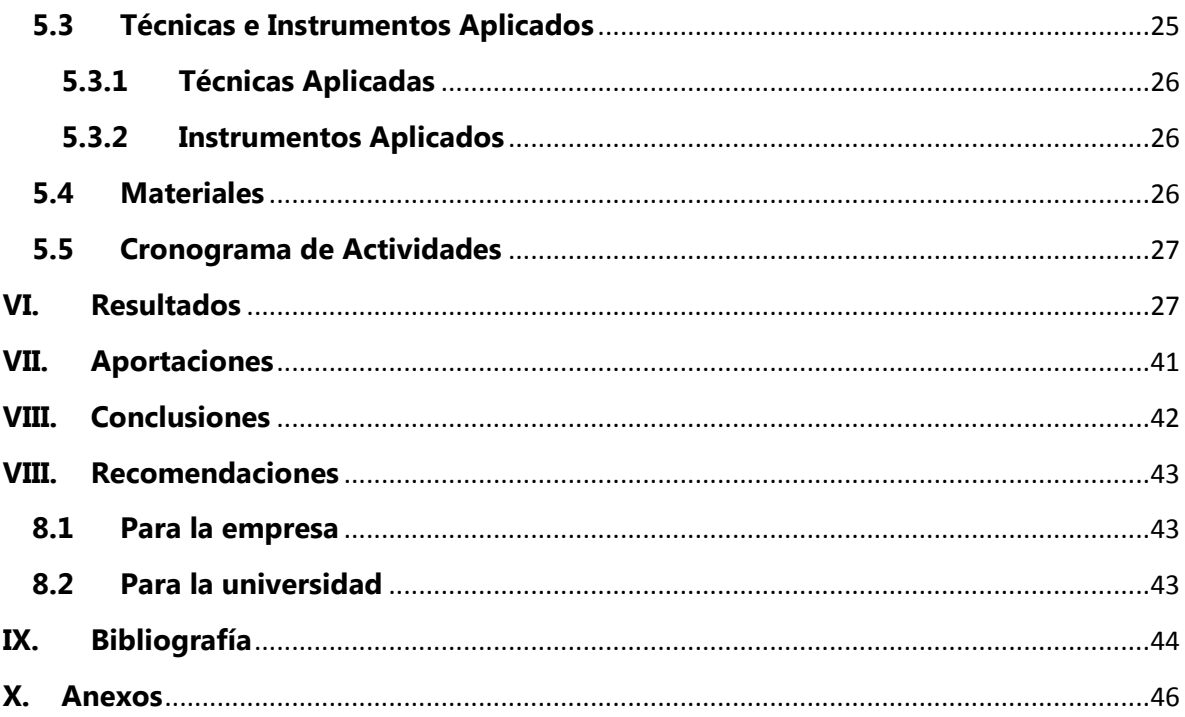

# **Índice de Ilustraciones**

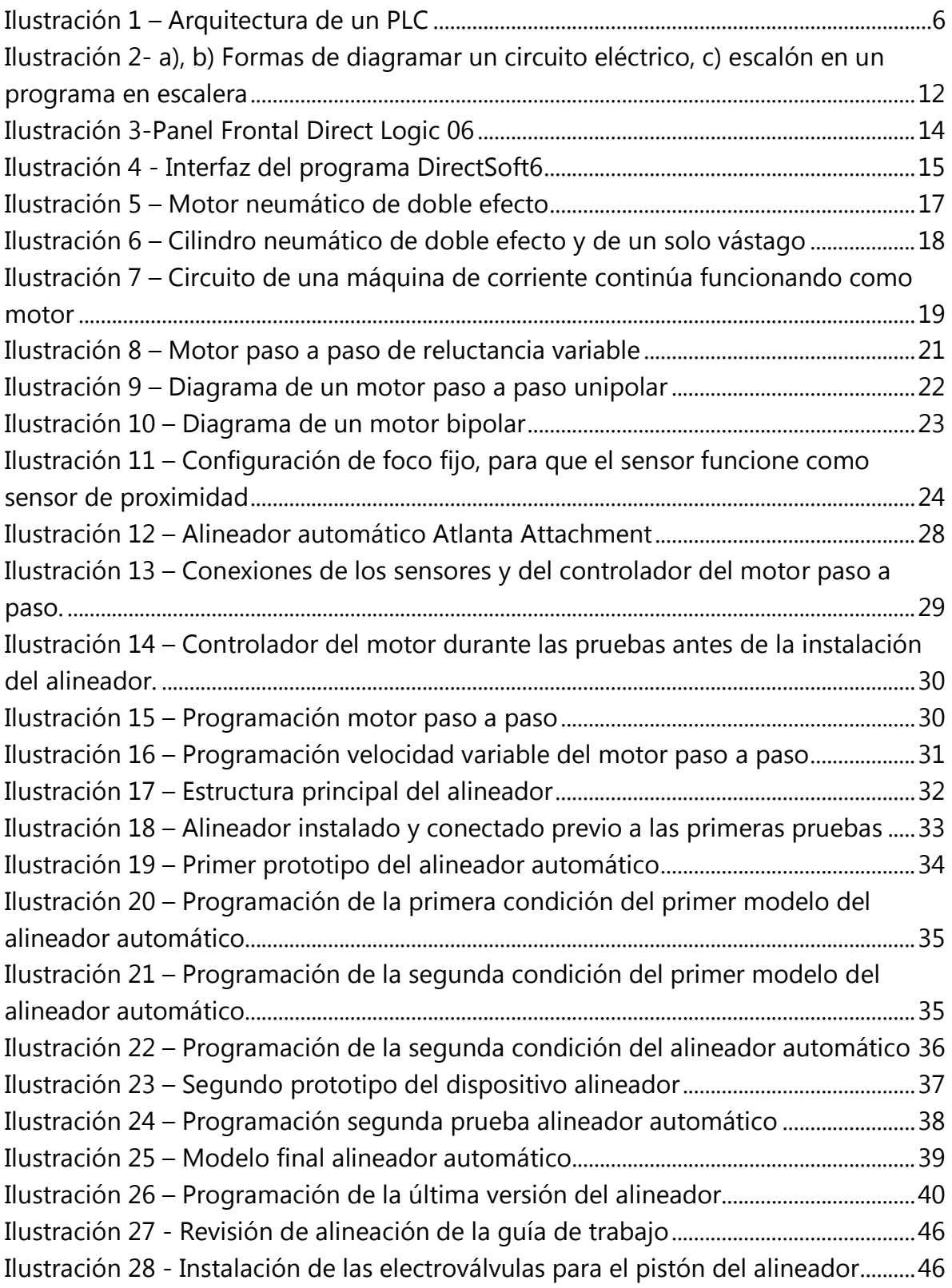

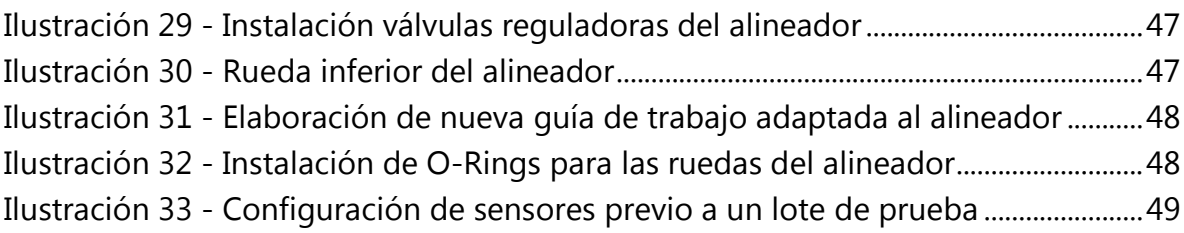

# **Índice de Tablas**

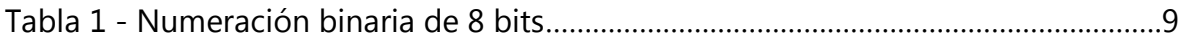

## **I. Introducción**

<span id="page-6-0"></span>La automatización ha logrado crear maquinas capaces de acelerar y mejorar notablemente la capacidad de las empresas para aumentar su producción y mejor la calidad de sus productos.

Según (Piedrafita, 2004) sobre la automatización es: "Disciplina que trata de los métodos y procedimientos cuya finalidad es la sustitución del operador humano por un operador artificial en la ejecución de una tarea física o mental previamente programada."

Por estas razones es normal que empresas que aun tienen procesos en los cuales la producción y la calidad dependen totalmente de seres humanos, los proyectos de mejora se orienten a poder resolver estos dos temas por medio de la automatización ya que, si bien es mas costoso en el sentido económico, a largo plazo resulta mas productivo que tener personas, las cuales no son constantes en el momento de realizar un trabajo repetitivo durante todo el día todos los días.

El presente trabajo describe un proyecto realizado en la empresa Textiles Merendon el cual es diseñar e implementar un dispositivo capaz de alinear correctamente la manga para evitar el defecto de calidad llamado "costura abierta", el cual es el mayor defecto encontrado en mangas y el principal defecto por el cual el área de Corte y Costura tiene bastantes lotes rechazados.

# **II. Generalidades de la empresa**

## <span id="page-7-1"></span><span id="page-7-0"></span>**2.1 Descripción de la empresa**

Textiles Merendon es una maquiladora dedicada a la confección de camisetas y sudaderas, pero solamente se llega hasta cortar los distintos componentes de las prendas y se costuran las mangas, para luego enviar todas las partes a otras plantas dedicadas solamente a la costura. Ellos costuran la tela en crudo, la tiñen, le dan el acabado necesario, cortan las partes y costuran las mangas.

Textiles Merendon son parte de una corporación llamada Fruit of the Loom la cual posee gran cantidad de empresas maquiladoras en el mundo y posee también las marcas de ropa que se producen en esas empresas. Estas empresas se caracterizan bastante por preocuparse mucho por el ambiente laboral, el bien estar de sus empleados y su seguridad.

# **III. Objetivos**

## <span id="page-8-1"></span><span id="page-8-0"></span>**3.1 Objetivo General**

 Desarrollar un dispositivo capaz de corregir el defecto de calidad llamado costura abierta en el área de Corte y Costura por medio de un alineador automático, con el fin de mejorar la calidad y reducir la cantidad de lotes rechazados por mala calidad.

## <span id="page-8-2"></span>**3.2 Objetivos Específicos**

- Examinar la manera de corregir la alineación de las mangas sin afectar la velocidad de trabajo del operador.
- Identificar las razones por las que surge el defecto de costura abierta.
- Determinar la manera de alinear siempre de forma precisa las mangas sin generar otro tipo de defectos de calidad.

## **IV. Marco Teórico**

#### <span id="page-9-1"></span><span id="page-9-0"></span>**4.1Computadoras Lógicas Programables (PLC)**

(Tokheim, 2008) afirma:

Un controlador lógico programable (PLC) es una computadora especializada como dispositivo, que se emplea para reemplazar bancos de relevadores electromagnéticos en el control de procesos industriales. El PLC es conocido también con el nombre de controlador programable (PC). Las letras PC de controlador programable no deben confundirse con las letras PC cuando éstas signifiquen computadora personal. Para evitar esta confusión, nos referiremos al controlador programable como controlador lógico programable o PLC (p. 485).

La demanda de la industria de un sistema más robusto, más económico y fácil de usar, además de flexible y capaz de soportar circuitos de alto voltaje como ser motores de alta potencia o circuitos de potencia, fue lo que obligó a la industria a desarrollar aparatos que combinaran la capacidad de procesar de las, en ese entonces recientes, computadoras y la robustez que ofrecían los relés a la hora de soportar altas tensiones y el abuso que solo un proceso industrial puede ofrecer, abreviadamente se le conoce como API en literatura castellana y PLC en literatura anglosajona.

Estos dispositivos son familiares de las computadoras con la diferencia de que usan circuitos integrados para poder almacenar distintos tipos de información, así como contadores, tiempos, cálculos aritméticos, manipulación de datos y comunicación, con el fin de poder controlar maquinaria industrial. Su arquitectura está dedicada totalmente a usarse y a soportar el castigo de los entornos industriales.

La gran diferencia con una computadora es que no tienen accesorios, como teclado o pantalla, al menos no incluido, pero su arquitectura, memoria y demás son muy similares, por otro lado, una diferencia muy notable en los PLC es que están dedicados a poder interpretar y producir señales tanto digitales como análogas.

(Daneri, 2008) afirma:

Un PLC permite controlar un proceso o realizar una secuencia de acciones de manera automática a partir de un programa definido por el usuario. Esto lo realiza ejecutando en forma cíclica una secuencia de instrucciones que, a partir de la información que llega a sus entradas desde los sensores, deciden cuando conmutar sus salidas, donde se encuentran conectados los actuadores. (p.89)

El trabajo de un PLC es sencillo, las entradas y salidas (E/S) están físicamente conectadas al PLC y estas le confieren tanto, información del proceso y control sobre los dispositivos de salida como ser motores, bombas, pistones neumáticos, etc.

Los PLC se han convertido en el caballo de batalla de la industria en los últimos tiempos, por su durabilidad y su velocidad para poderse reprogramar, así mismo las empresas han podido ahorrarse problemas en trabajos riesgosos, mayor eficiencia en el uso de los recursos, mayor vida útil en su maquinaria y mejoramiento de la calidad de sus productos.

Otras ventajas que presentan los PLC son:

- Poder modificar la programación sin necesidad de añadir dispositivos o cambiar el cableado.
- Mantenimientos más baratos.
- Paneles de instalación más pequeños.
- Menor mano de obra para su instalación.

#### <span id="page-10-0"></span>**4.1.1 Estructura interna**

(Bolton, 2013) afirma sobre la estructura de los PLC:

La estructura interna de un PLC consiste en una unidad central de procesamiento (CPU), memoria y circuitos de entrada/salida. La CPU controla y procesa todas las operaciones dentro del PLC. Cuenta con un temporizador cuya frecuencia típica es entra 1 y 8 MHz. Esta frecuencia determina la velocidad de operación del PLC y es la fuente de temporización y sincronización de todos los elementos del sistema (p.467).

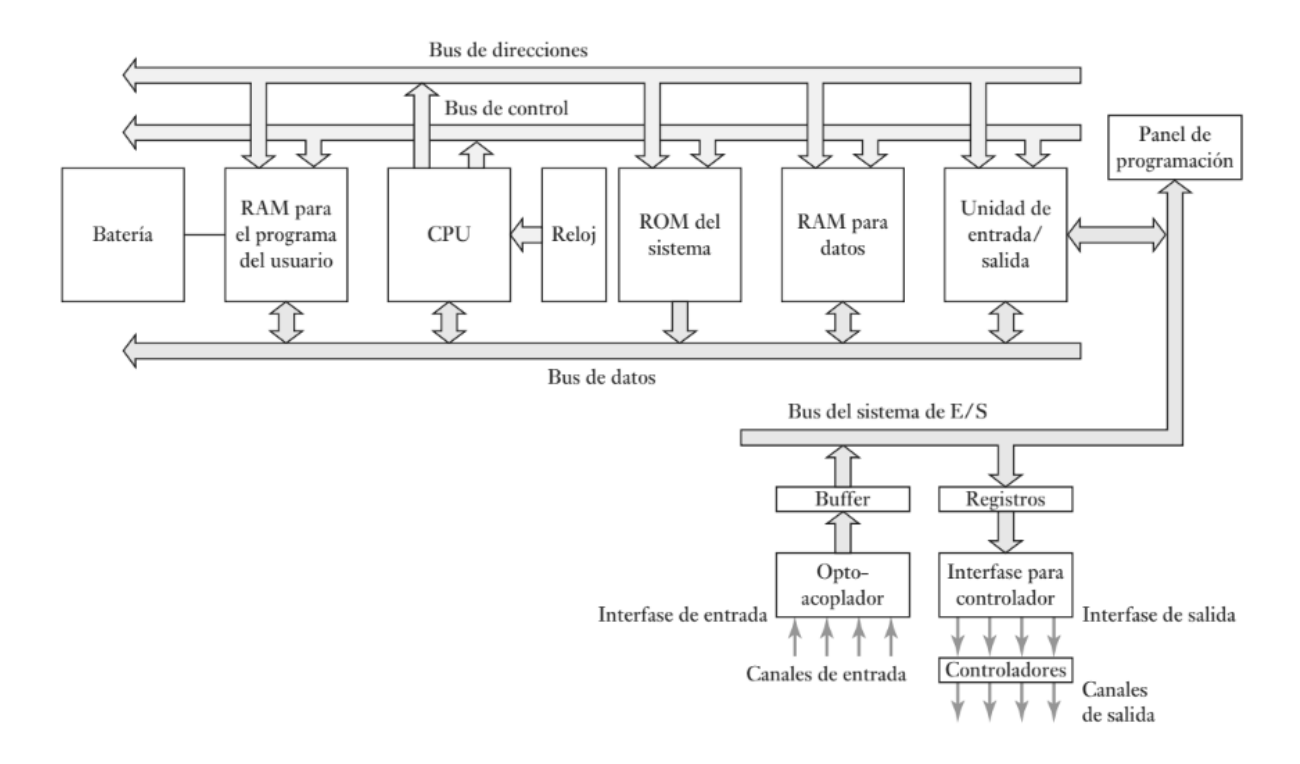

<span id="page-11-0"></span> **Ilustración 1 – Arquitectura de un PLC**

Fuente: (Bolton, 2013)

Un PLC está conformado de distintas formas dependiendo de la cantidad de procesos que tendrá que soportar, por ejemplo, existen micro PLC que usualmente se usan para controlar maquinas pequeñas en las cuales poner un PLC más robusto sería un desperdicio, por otro lado un proceso más exigente como el de controlar toda una planta de producción exige un PLC con mayor cantidad de procesamiento, a estos se les llaman PLC modulares, lo que los hace modulares es que sus partes se pueden cambiar sin necesidad de cambiar todo el PLC.

A pesar de esto, los PLC siguen una estructura relativamente igual sin importar que tan grande o pequeño sea, comprender la estructura interna nos ayuda a entender mejor como el PLC procesa los datos y así poderlo programar mejor teniendo en cuenta su manera de funcionar.

Según (Durán, Martinez, Gámiz, & Joan, 2009): "Aunque el autómata puede verse como una "caja negra" con entradas y salidas para interaccionar con el mundo exterior, conviene acercarnos a su estructura interna, lo que nos permitirá entender mejor sus prestaciones para controlar procesos y máquinas" (p. 101).

Los PLC en general están conformador por los siguientes componentes:

 Uno o varios microprocesadores, esta parte es el cerebro del PLC, en él se llevan a cabo las decisiones sobre qué salidas habilitar según las entradas, en él se carga el programa que es quien decide qué hacer cuando una determinada entrada se activa, además, lleva el tiempo de los temporizadores y la cuenta de los contadores, así como la actualización de las demás variables establecidas en el programa.

Según (Valdéz & Pallás, 2007) "Un microcontrolador es un microcomputador realizado en un circuito integrado (chip). Históricamente, los microcontroladores aparecieron con prosterioridad a los microprocesadores y han tenido evoluciones independientes" (p. 12).

- Memoria, esta parte está conformada por distintos componentes que conforman el conjunto de memoria del PLC, aquí se guarda el programa con el que el PLC funciona, cargándolo mediante algún sistema de programación como ser un programa en una computadora. Además, permite al PLC retener datos aún en ausencia de fuente de alimentación, los PLC poseen dos tipos de memoria una volátil y otro flash, la memoria volátil solo retiene datos mientras el PLC permanezca encendido, cuando se apaga se pierden los datos guardados, en la memoria flash los datos permanecen guardados a pesar de que no exista una fuente de alimentación, en la memoria flash es en donde se guardan los datos más importantes y el programa del PLC.
- Bloque de Comunicaciones, esta sección permite al PLC comunicarse con dispositivos externos, permite extraer datos, leer los estados de los temporizadores, contactos, contadores, etc. Además, este bloque permite comunicarse con computadoras para su programación, por este medio se puede tanto extraer el programa como introducir uno nuevo. Por último, este bloque también permite la comunicación autónoma con otros dispositivos PLC como puede ser el caso de estar conectados en una red industrial.
- Entradas-Salidas, Esta sección conforma el medio por el cual el PLC es capaz de controlar el proceso, existen varios tipos de entradas digitales y análogas. Esta sección comúnmente tiene protección ya que a veces el proceso que el PLC controla utiliza más voltaje que este puede soportar, además de ser la sección del PLC que mas desgaste adquiere por ser la sección en donde se manejan los mayores voltajes.

 Control de Expansión, algunos PLC no cuentan con todo el equipo necesario para poder controlar todos los procesos que una maquina necesite, por lo que los fabricantes han optado por crear PLC con módulos de expansión para poder adaptar al PLC según las necesidades de cada máquina y así con un solo PLC poder controlar más proceso. Pero no solo se pueden expandir la capacidad de controlar, sino que también se puede expandir la capacidad de comunicarse en otro tipo de redes como puede ser Profinet, Profibus, Modbus, etc.

#### <span id="page-13-0"></span>**4.1.2 Sistema Binario**

Según (Montoliu & Joaquín, 2015) definen el sistema binario como:

El sistema de numeración binario es un sistema de numeración posicional de base 2 (b = 2) que se usa principalmente en el campo de las tecnologías de la información. En concreto, los ordenadores actuales usan el sistema binario para codificar la información ya sean números enteros o números reales (tanto positivos como negativos), o caracteres alfanuméricos (p. 21).

Para dispositivos como los PLC resulta más fácil utilizar el sistema binario ya que así son más fáciles de diseñar, es más fácil hacer que un dispositivo distinga entre 2 números que hacer que distinga entre 10 números, además muchos dispositivos solo tienen 2 estados, encendidos o apagados.

(Rodríguez, 2001) afirma: "El valor decimal equivalente a un número binario es el resultado de sumar los pesos de las posiciones en las que hay un "1"".(p.6)

En el sistema binario, de la misma manera que en sistema decimal, para poder expresar valores mayores de 1, que es el símbolo de mayor valor, se logra asignando un valor ponderado a cada posición empezando en la derecha y terminando en la izquierda, este valor se calcula elevando 2 a la potencia de la posición.

(Norton, 2014) afirma: "Un bit es la unidad de datos más pequeña posible que una computadora puede reconocer y utilizar. Para representar cualquier cosa que tenga significado (en otras palabras, para expresar información)" (p. 187).

| Pesos asociados a cada posición |    |    |          |   |          |                |   | <b>Valor Decimal</b> |
|---------------------------------|----|----|----------|---|----------|----------------|---|----------------------|
| 128                             | 64 | 32 | 16       | 8 |          | $\overline{2}$ | 1 |                      |
| 0                               | 0  | 0  | $\Omega$ | 0 | $\theta$ | $\Omega$       | 0 | 0                    |
| 0                               | 0  | 0  | 0        | 0 | 0        | n              |   |                      |
| 0                               | o  | n  | 0        | 0 | ŋ        |                | n | 2                    |
| 0                               | o  | n  | o        | o | n        |                |   | 3                    |
| 0                               | o  |    | o        | o |          |                | o | 4                    |
| 0                               | o  |    | o        | o |          |                |   | 5                    |
| $\Omega$                        | o  | n  | o        | o |          |                | o | 6                    |
| 0                               | 0  | o  | 0        | o |          |                |   | 7                    |
| 0                               | o  |    | o        |   | n        |                | o | 8                    |
| 0                               | 0  |    | o        |   | n        | n              |   | 9                    |
| 0                               | 0  | n  | o        |   | n        |                |   | 10                   |
| o                               | 0  | n  | n        |   | n        |                |   | 11                   |
| 0                               | 0  | 0  | 0        |   |          | 0              | o | 12                   |
| <b>A 1979</b>                   |    |    | --       |   |          |                |   |                      |
|                                 |    |    |          |   |          |                | o | 254                  |
|                                 |    |    |          |   |          |                |   | 255                  |

**Tabla 1 - Numeración binaria de 8 bits**

Fuente: (Juan A. Rodriguez,2001)

#### <span id="page-14-0"></span>**4.1.3 Sistema Octal**

El sistema octal es un sistema de base 8, se calcula de la misma manera que el binario y el decimal, la diferencia es que en este sistema solo existen números desde el 0 hasta el 7, no existe ni el 8 ni el 9, así como tampoco existen los números desde el 80 hasta el 99.

En los PLC el sistema octal es usado para representar fácilmente un numero binario de 16 bits con menor cantidad de dígitos. En algunos PLC, como es el caso en este documento, identifican los espacios de memoria por medio de números octales.

#### <span id="page-14-1"></span>**4.1.4 Código Binario**

Uno de los requisitos más importantes de los PLC es poder manipular datos, recibirlos tanto como enviarlos y que eventualmente será interpretadas por humanos. Una forma de poder satisfacer esta necesidad es asignar un número a cada letra o cualquier carácter que se desee escribir, a esta técnica se la llama Código binario. Algunos códigos estándar en la industria y los que se usaran en este trabajo son:

- ASCII
- $-BCD$

#### **4.1.4.1 Código ASCII**

Según (Joyanes Aguilar, 2008): "El código ASCII básico utiliza 7 bits (dígitos binarios,0,1) para cada carácter a representar, lo que supone un total de 2 (128) caracteres distintos. (…) Este código ASCII ha adquirido una gran popularidad, ya que es el estándar en todas las familias de computadoras personales."

Se utiliza cuando los dispositivos como los PLC necesitan procesar datos como letras del alfabeto, números y símbolos, lo que hace esta tabla es sencillamente asignarle un valor numérico a cada número, letra y símbolo, este valor es representado por el dispositivo en número binario para luego poderlo interpretar.

Según (Joyanes Aguilar & Zahonero Martínez, 2014): El conjunto de caracteres ASCII es una lista de todos los caracteres utilizados normalmente en los teclados de las computadoras, más unos pocos caracteres especiales. En esta lista a cada carácter se le asigna un numero de modo que los caracteres se pueden almacenar en función del correspondiente número o código (p. 611).

Una de las desventajas de este tipo de código es que utiliza demasiada memoria para guardar una sola letra (8 bits), por lo cual se necesitarían 8 bytes para poder guardar 16 letras, lo cual hace dificultoso para los PLC trabajar con palabras.

#### **4.1.4.2 Código BCD**

Brown y Vranesic (2006) afirman: En los sistemas digitales es posible representar números decimales simplemente codificando cada digito en forma binaria. Esto se denomina representación decimal codificado en binario. Puesto que existen 10 dígitos para codificar, es preciso usar cuatro bits por cada uno de ellos. Cada digito se codifica mediante el patrón binario que representa sin signo (p.29).

En este código se representa un numero de 4 dígitos máximo, representados de forma decimal por 4 bits sin signo, esto se utiliza para poder manipular y representar de forma más fácil números en el PLC. Al ser solo 4 dígitos, con 4 bits cada digito, el número máximo posible es 9 y el mínimo es 0 en cada digito, por lo tanto, el número más grande posible con un arreglo de 16 bits seria 9999. Cabe destacar que también se pueden escribir número hexadecimales en esos mismos 4 espacio que utilizan los números decimales.

#### <span id="page-16-0"></span>**4.1.5 Programación en Escalera**

Según (Mackenzie & Phan, 2007) un programa "es una serie de instrucciones que se combinan para ejecutar una tarea útil (…) La calidad del software (y no el grado de sofisticación de la CPU) es lo que determina el nivel de eficiencia y exactitud con que se ejecutan las tareas" (p. 5).

Es un lenguaje de programación grafico que fue basado en los esquemas antes utilizados para representar las conexiones por relé que fue justamente lo que los PLC llegaron a reemplazar eventualmente, una de las ventajas más notorias de este estilo de programación es que es más fácil de entender que un lenguaje escrito.

Este lenguaje de programación ampliamente usado por distintas marcas de PLC como ser Siemens, Omron, Mitsubishi y, para fines de este trabajo, Direct Logic, consiste en dibujar un diagrama de escalera de forma parecida a la de dibujar circuitos de mando, este tipo de programas fue basado en ese viejo tipo de programacion. Es importante mencionar que, en este tipo de programación la línea de la izquierda representa tensión y la línea de la derecha representa tierra. Otra curiosidad de este lenguaje de programación es que, si bien en el programa pareciera que las instrucciones se realizan de forma paralela, realmente el PLC las realiza de forma secuencial, o sea, línea por línea también llamadas rungs, en el orden en cómo se escribieron.

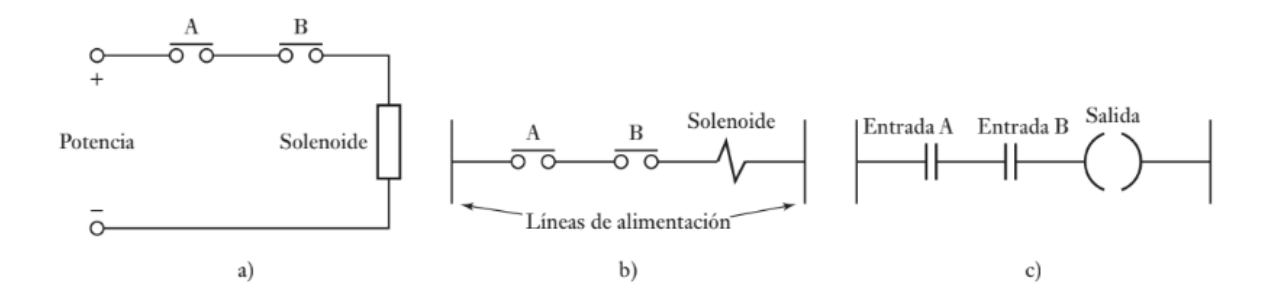

### <span id="page-17-0"></span>**Ilustración 2- a), b) Formas de diagramar un circuito eléctrico, c) escalón en un programa en escalera**

Fuente: (Bolton, 2013)

Desventajas que presenta este programa:

- Es útil, siempre y cuando las variables a controlar sean variables discretas.
- Las variables análogas y operaciones aritméticas pueden ser difíciles de expresar en este tipo de lenguaje.
- Es bastante difícil manipular palabras dentro de este tipo de programación ya que requiere de mucha memoria.

#### **4.1.5.1 Puerto Serial**

El puerto serial es un dispositivo muy extendido y utilizado en la industria, este dispositivo lleva años como estándar e incluso se ha escrito la norma RS-232-C que regula el protocolo de la transmisión de datos, el cableado, las señales eléctricas y los conectores en los que debe basarse una conexión RS-232.

Según (National Instruments, 2007): La comunicación serial usa un transmisor para enviar datos, bit por bit, a través de una sola línea de comunicación a un receptor. Puedes usar esto método cuando las tasas de transferencia de datos son bajas o debe transferir datos a largas distancias. Comunicación serial es popular porque la mayoría de las computadoras tienen uno o más puertos serie, por lo que no se necesita hardware adicional aparte de un cable para conectar el instrumento a la computadora o dos computadoras juntas (p. 228).

A este tipo de comunicación se le llama "serial" por la forma en cómo se transmiten los bits, uno a la vez o uno después de otro, de forma serial, además también se caracteriza por ser una comunicación asíncrona.

Para la sincronización de la comunicación los dos dispositivos, emisor y receptor, utilizan bits especiales para saber cuándo empieza la comunicación de datos y cuando termina, el emisor intercala los bits de sincronización antes y después de los datos, algunos ejemplos de estos bits de sincronización son: bit de inicio, el cual indica cuando inicia la transmisión de datos, bit de parada indica cuando se ha finalizado la transmisión de datos y el bit de paridad indica si los datos han sido recibidos con éxito por el receptor.

#### <span id="page-18-0"></span>**4.2 Direct Logic 06**

PLC fabricado por AutomationDirect, es un PLC bastante versátil, utiliza instrucciones ASCII y MODBUS, posee dos puertos de comunicación capaces de poder conectarse en red, programar y hasta utilizarse como interfaz operador-maquina. También utiliza el tipo de E/S más utilizado en la industria, 24V DC.

Este modelo en específico es capaz de almacenar hasta 4 módulos de expansión, los cuales van desde módulos de comunicación hasta módulos de control de motores y de alta velocidad de conmutación. Posee 2 puertos, un RJ12 y un RS232, ambos funcionan como puertos de programación y el puerto RS232 también funciona como puerto de comunicación serial, o comunicación MODBUS, como ser, una pantalla HMI.

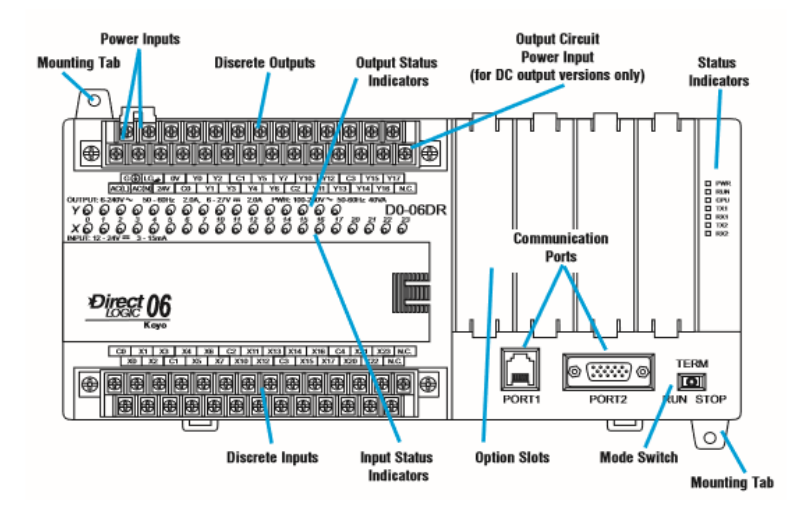

**Ilustración 3-Panel Frontal Direct Logic 06**

<span id="page-19-2"></span>Fuente: (DL06 Micro PLC User Manual, 2016)

#### <span id="page-19-0"></span>**4.2.1 Direcciones de Memoria**

Una de las características principales de este PLC es la forma de representar los espacios de memoria en forma octal (base 8). Tanto los espacios de memoria, como los contadores, como los relays internos, como las salidas y entradas están representadas de manera octal.

#### <span id="page-19-1"></span>**4.2.2 Memoria Variable**

(AutomationDirect, 2016) DL06 Micro PLC User Manual [Manual del Usuario DL06 Micro]: "La memoria de palabras se conoce como memoria V (variable), es una ubicación de 16 bits utilizada normalmente para manipular datos/números, almacenar datos/números, etc.". (p.3-25)

La memoria variable es donde se guarda toda la información de los procesos del PLC, datos, contadores, timers, estados de los relays, etc. Consiste en un arreglo de 16 bits consecutivos o 2 bytes en los cuales puede ser guardado tanto un numero de 4 dígitos representado en BCD o una palabra conformada por 2 letras codificadas en código ASCII, a estos espacios de memoria se les llama "word", Todo lo que se desee programar se debe de hacer dentro de estos espacios de memoria, es por esta razón por la que este PLC se es mas difícil manipular letras que simples números.

## <span id="page-20-0"></span>**4.2.3 Directsoft 06**

Es el programa utilizado para la programación del PLC DirectLogic 6, la interface no es muy amigable con el usuario, con este programa además de ser capaz de realizar el programa también se puede monitorear en tiempo real los estados de los contactos y las variables guardadas en los diferentes espacios de memoria que están en el programa. Proporciona opciones de leer y escribir el PLC, así como de controlar sus modos de funcionamiento remotamente sin necesidad de utilizar el switch.

Este programa permite también la utilización del puerto ethernet, si el PLC está equipado con el módulo, como puerto de programación y de comunicación con la computadora.

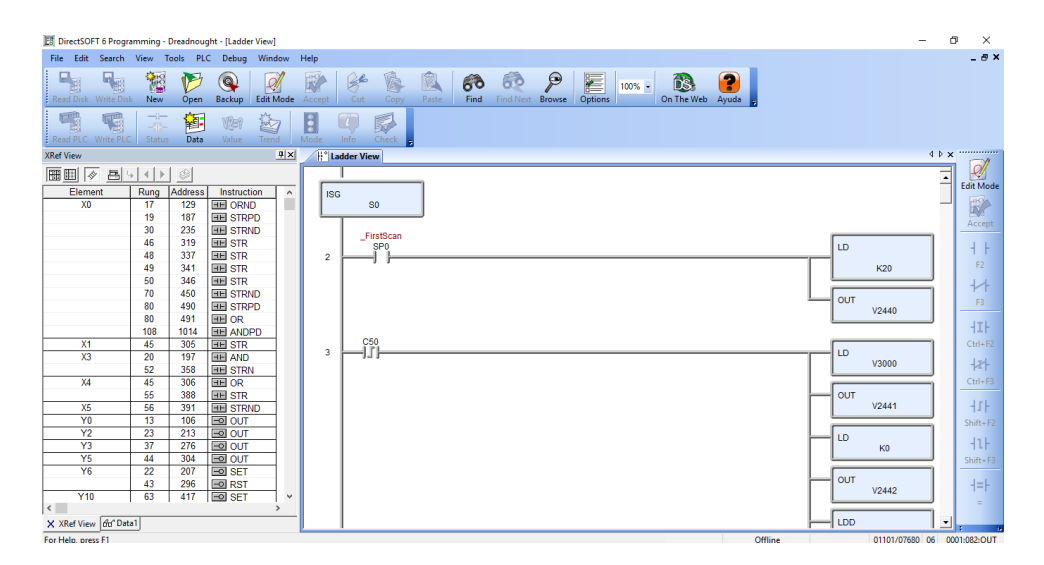

**Ilustración 4 - Interfaz del programa DirectSoft6**

<span id="page-20-2"></span>Fuente: (Directsoft6)

## <span id="page-20-1"></span>**4.3 Calidad**

La calidad tiene diferentes significados dependiendo a que rubro se dedique, algunas empresas consideran que la calidad es cuando se les da un servicio excelente a sus clientes, otras consideran que es dar productos duraderos y baratos a sus compradores

mientras tanto otras consideran que estar lo mas cerca posible de las exigencias de los clientes se considera calidad.

Debe entenderse que el usuario es quien define la calidad; debiendo la empresa complacer a los clientes, y no contentarse sólo con librarlos de sus problemas inmediatos, sino ir más allá para entender a fondo sus necesidades presentes y futuras, a fin de sorprenderlos con productos y servicios que ni siquiera imaginaban.

Pola Maseda (1988) afirma que: "Un producto o servicio es de calidad cuando satisface las necesidades del cliente o usuario en cuanto a: seguridad, fiabilidad y servicio" (p. 10).

#### <span id="page-21-0"></span>**4.4 Neumática**

Según (Creus Solé, 2007): Los sistemas de aire comprimido proporcionan un movimiento controlado con el empleo de cilindros y motores neumáticos y se aplican en herramientas, válvulas de control y posicionadores, martillos neumáticos, pistolas para pintar, motores neumáticos, sistemas de empaquetado, elevadores, herramientas de impacto, prensas neumáticas, robots industriales, vibradores, frenos neumáticos, etc. (p. 9).

El aire comprimido es uno de los recursos mas utilizados por la industria ya que resulta ser muy versátil y seguro además su fuerza no es tan alta comparado con otros sistemas, como los hidráulicos, eso le da un crédito de seguridad muy valorado en las empresas. Otro punto a favor que tienen estos sistemas es que no tienen riesgo de incendio ya que simplemente es aire comprimido lo que circula por él, uno de los pocos riesgos que tienen estos sistemas son fugas y el hecho que tienden a ser bastante ruidosos, además de lo costoso de comprimir aire por su gran consumo de energía para hacer funcionar el generador.

### <span id="page-22-0"></span>**4.4.1 Actuadores Neumáticos**

Los actuadores neumáticos conviertes la energía del aire comprimido en trabajo útil, pudiendo ser este de manera lineal, como un pistón o un servomotor de diafragma, o también siendo rotativo como motores neumáticos, algunos ejemplos serian motores neumáticos de doble efecto (Ilustración 5), motores de paletas, motores de émbolos, etc.

Los cilindros de movimiento lineal son utilizados por lo general donde se necesita gran fuerza de empuje y gran desplazamiento, entre ellos se encuentra: cilindros de simple y doble efecto, cilindro tándem, multiposición, cilindro neumático guiado, cilindro sin vástago y el cilindro neumático de impacto.

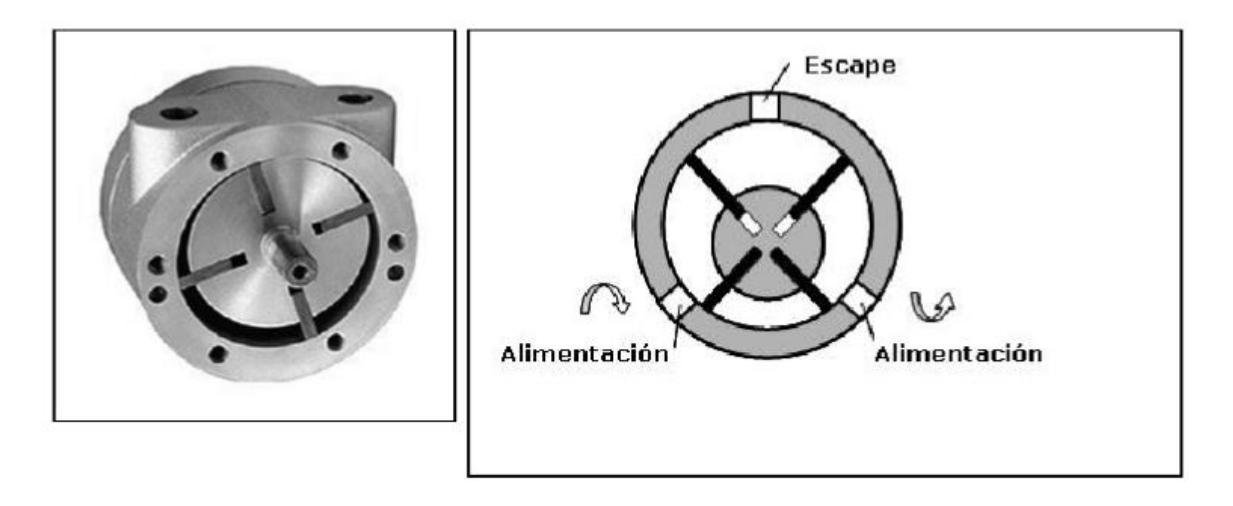

**Ilustración 5 – Motor neumático de doble efecto**

<span id="page-22-2"></span>Fuente: (Creus Solé, 2007)

## <span id="page-22-1"></span>**4.4.2 Cilindro Neumático de Movimiento Lineal**

Este actuador consiste en un cilindro cerrado (Ilustración 6) con un pistón en su interior que desplaza y que trasmite su movimiento al exterior mediante un vástago, se compone de tapa trasera, delantera, camisa donde se mueve el pistón, el pistón, las juntas estáticas y dinámicas del pistón y del anillo rascador que es el encargado de limpiar el vástago de la suciedad.

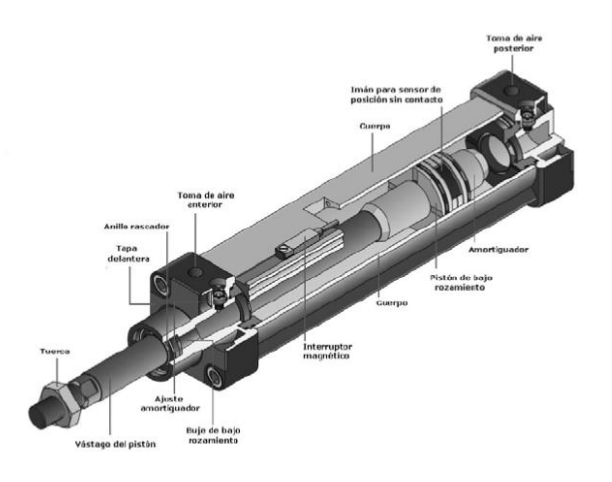

**Ilustración 6 – Cilindro neumático de doble efecto y de un solo vástago**

<span id="page-23-1"></span>Fuente: (Creus Solé, 2007)

#### <span id="page-23-0"></span>**4.5 Motores Eléctricos**

Según (Fraile Mora, 2008): La ventaja fundamental de los motores de c.c. frente a los motores de c.a. ha sido su mayor grado de flexibilidad para el control de la velocidad y del par, lo cual ha hecho muy interesante su aplicación en diversos accionamientos industriales: trenes de laminación, telares, tracción eléctrica, etc. (p. 523)

Un motor eléctrico es una maquina eléctrica que trasforma energía eléctrica en energía mecánica por medio de interacciones electromagnéticas. Algunos motores son irreversibles, solo pueden transformar energía eléctrica en mecánica, mientras que otros pueden transformar energía mecánica en eléctrica también llamados generadores.

## **4.5.1 Funcionamiento**

En magnetismo se conoce la existencia de dos polos, que son los lugares en donde se concentran las líneas de fuerza de un imán. Para que un motor de corriente continua funcione se vale de la fuerza de atracción y repulsión entre los polos, siguiendo la regla de que polos opuestos se atraen y polos iguales se repelen.

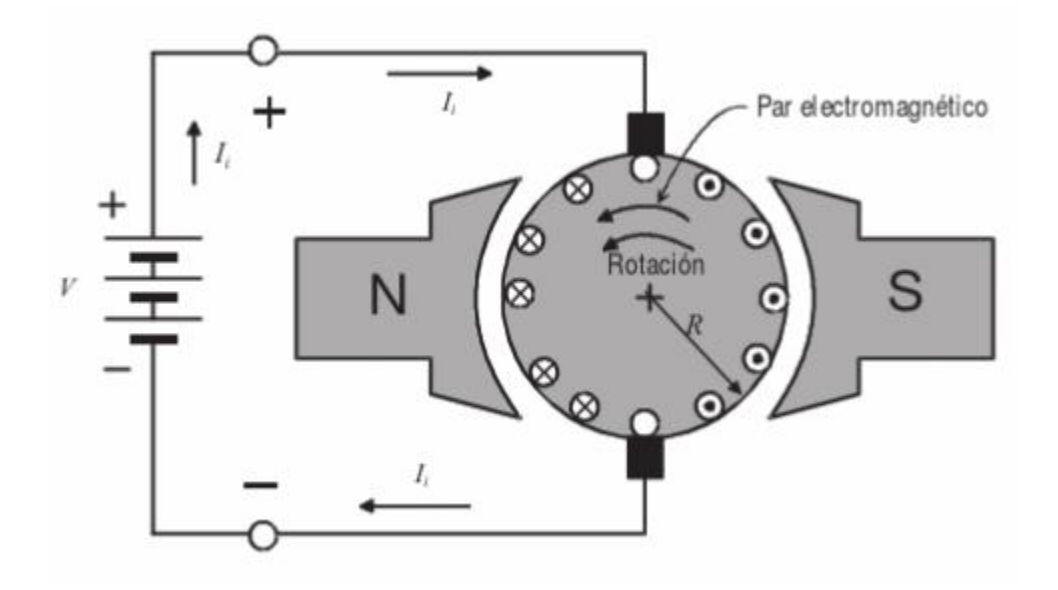

<span id="page-24-0"></span>**Ilustración 7 – Circuito de una máquina de corriente continúa funcionando como motor** Fuente: (Fraile Mora, 2008)

#### **4.5.2 Motores paso a paso**

Según (Jones, 2004): Los motores paso a paso llenan un nicho único en el mundo de control de motores. Estos motores son comúnmente utilizados en la medición y aplicaciones de control. Algunas aplicaciones simples incluyen impresoras de chorro de tinta, máquinas CNC y bombas volumétricas. Algunas características comunes en todos los motores paso a paso los hace ideales para este tipo de aplicaciones (p. 1).

Hoy en día los motores paso a paso tienen una amplia gama de aplicaciones, esto se debe a que poseen la habilidad de controlar su movimiento lo que les da una gran precisión, muy útiles en las operaciones en donde se necesita precisión en el movimiento. Además, estos motores se caracterizan por tener un alto torque a bajas revoluciones, lo cual es muy difícil de lograr con un motor DC convencional.

Estos motores tienen algunas características que los hacen únicos:

- Sin escobillas: El conmutador y las escobillas de los motores convencionales son algunos de los componentes que más fallan, además que por naturaleza crean arcos eléctricos durante la conmutación y esto eventualmente daña el metal del conmutador y las escobillas, además de ser dañino para el medio ambiente.
- Independiente de la carga: Los motores paso a paso giraran a la velocidad programada siempre y cuando la carga no exija el torque del motor.
- Ciclo abierto de posicionamiento: Los motores paso a paso se mueven en incrementos o pasos cuantificados. Mientras el motor funcione dentro de su especificación de par, la posición del eje se conoce en todo momento sin la necesidad de un mecanismo de retroalimentación.
- Par de retención: los motores paso a paso pueden mantener el eje estacionario.
- Excelente respuesta: al arranque, parada y retroceso.

#### **4.5.2.1 Tipos de motores paso a paso**

Hay tres tipos básicos de motores paso a paso: imán permanente, reluctancia variable e híbrida. Esta nota de aplicación cubre los tres tipos. Los motores de imán permanente tienen un rotor magnetizado, mientras que los motores de reluctancia variable tienen rotores de hierro blando dentados. Los motores paso a paso híbridos combinan aspectos de la tecnología de imanes permanentes y reluctancia variable.

Motores de reluctancia variable

Motores de reluctancia variable (Ilustración 8) (también llamados motores de reluctancia variable conmutada) tienen de tres a cinco bobinados conectados a un terminal común. El rotor de este motor tiene cuatro dientes y el estator tiene seis polos, con cada devanado envuelto alrededor de los polos opuestos. Los dientes del

rotor marcados con X se atraen al devanado 1 cuando está energizado (Ilustración 8). Esta atracción es causada por la trayectoria de flujo magnético generada alrededor de la bobina y el rotor. El rotor experimenta un par de torsión y mueve el rotor en línea con las bobinas energizadas, minimizando la trayectoria del flujo.

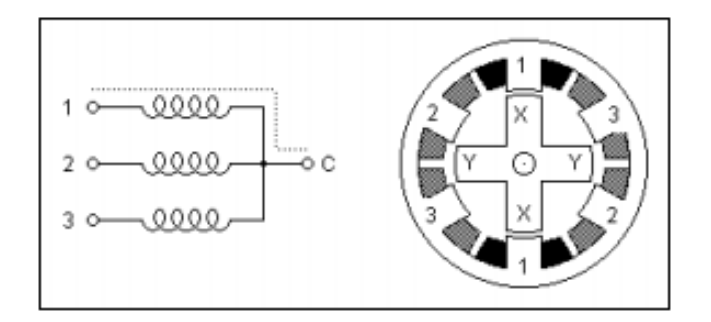

**Ilustración 8 – Motor paso a paso de reluctancia variable**

<span id="page-26-0"></span>Fuente: (Douglas Jones, 2004)

Motores paso a paso unipolares

Los motores paso a paso unipolares(Ilustración 9), como todos los motores de imán permanente e híbridos, funcionan de manera diferente a los motores de reluctancia variable. En lugar de operar minimizando la longitud de la trayectoria de flujo entre los polos del estator y los dientes del rotor, donde la dirección del flujo de corriente a través de los devanados del estator es irrelevante, estos motores funcionan atrayendo los polos norte o sur del rotor permanentemente magnetizado a los polos del estator.

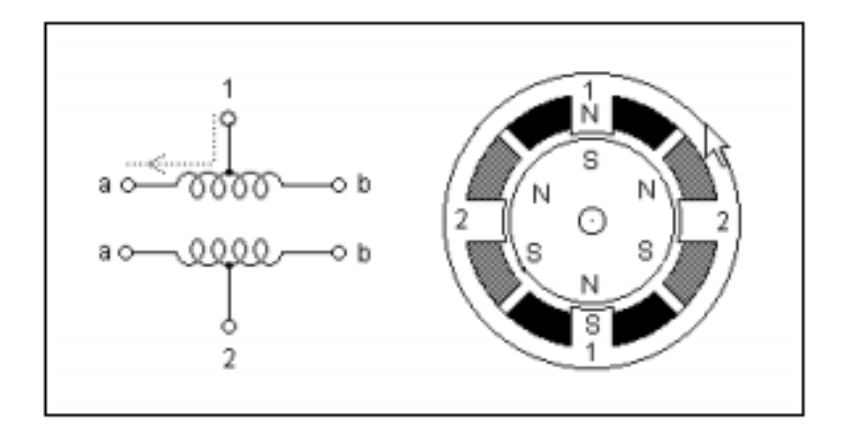

**Ilustración 9 – Diagrama de un motor paso a paso unipolar**

<span id="page-27-0"></span>Fuente: (Douglas Jones, 2004)

Bipolar Motors

Los motores paso a paso bipolares (Ilustración 10) se componen de dos devanados y tienen cuatro cables. A diferencia de los motores unipolares, los motores bipolares no tienen derivaciones centrales. La ventaja de no tener tomas centrales es que la corriente recorre todo un devanado a la vez en lugar de solo la mitad del devanado.

Como resultado, los motores bipolares producen más torque que los motores unipolares del mismo tamaño. La desventaja de los motores bipolares, en comparación con los motores unipolares, es que los motores bipolares requieren circuitos de control más complejos.

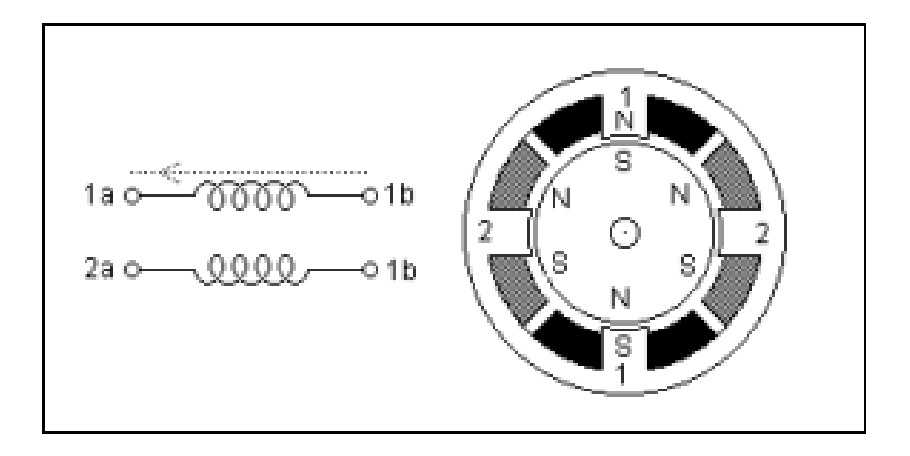

**Ilustración 10 – Diagrama de un motor bipolar**

<span id="page-28-1"></span>Fuente: (Douglas Jones, 2004)

#### <span id="page-28-0"></span>**4.6 Sensores**

Germán Corona Ramírez, Abarca Jiménez, & Mares Carreño (2014) afirma: "un sensor se define como un dispositivo de entrada que provee una salida manipulable de la variable física medida" (p. 17).

Los sensores solo pueden ser dispositivos de entrada, ya que este último siempre será un intermediario entre la variable física y el sistema de medida.

Hoy en día, los sensores entregan señales eléctricas a la salida, ya sean analógicas a digital, debido a que este tipo de dominio físico es el más utilizado en los sistemas de medida actuales.

Los sensores pueden clasificarse de varias maneras, pero las formas mas usuales son por el tipo de variable a medir o por el principio de transducción utilizado. Las características que distinguen a un sensor con respecto a otro son de carácter estático o dinámico. Las características estáticas son aquellos rasgos que no cambian con el tiempo, mientras que las otras son las que describen el sensor en función del tiempo.

#### <span id="page-29-0"></span>**4.6.1 Sensores Foto reflectivos**

Según (Lab-Volt, 2000): Los sensores fotoeléctricos pueden detectar la presencia o la ausencia de virtualmente cualquier tipo de objeto sin tener ningún contacto físico con este. Por lo tanto, estos pueden satisfacer un amplio rango de necesidades de control: estos pueden contar, notar la altura o el tamaño, la posición, monitorear velocidades de operación entre muchos otros (p. 1).

La configuración más utilizada para medir proximidad con este tipo de sensores se conoce como configuración de foco fijo, donde la intensidad de la señal registrada en el receptor depende de la proximidad del objeto al emisor. Esta configuración se utiliza para medidores de proximidad. El receptor es un elemento fotosensible, ya sea un fotodiodo o un fototransistor. Para este tipo de medidores lo más usual son los fototransistores conectados en modo activo. La configuración en modo activo, también conocida como configuración lineal, consiste en medir el cambio de voltaje correspondiente a la intensidad de luz percibida por el elemento fotosensible. El modo de operación del fototransistor se manipula cambiando el valor de la resistencia de carga.

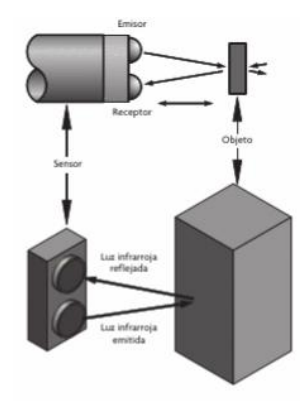

**Ilustración 11 – Configuración de foco fijo, para que el sensor funcione como sensor de proximidad**

<span id="page-29-1"></span>Fuente: (Douglas Jones, 2004)

# **V. Metodología**

<span id="page-30-0"></span>Por metodología debemos entender el conjunto de métodos, modos de obrar o proceder con un orden determinado, usados en alguna disciplina científica establecida en la que se busca alcanzar un determinado conocimiento (Caballero, 2014).

## <span id="page-30-1"></span>**5.1 Variables de Investigación**

## <span id="page-30-2"></span>**5.1.1 Variables Dependientes**

La variable independiente es la cantidad de costuras abiertas que se producen en un bulto de mangas.

## <span id="page-30-3"></span>**5.1.2 Variables Independientes**

La variable independiente es la utilización del dispositivo alineador en el proceso de costura.

## <span id="page-30-4"></span>**5.2 Enfoque y Métodos**

Durante la realización de este proyecto se mantuvo un método cualitativo:

Enfoque Cualitativo: Se utilizó bastante investigación sobre el proceso de alineación, así como también bastante observación en donde se buscaba entender en su mayoría el proceso de la maquina al momento de costurar y como se comportaba la tela y de esa manera poder proceder con el proyecto.

## <span id="page-30-5"></span>**5.3Técnicas e Instrumentos Aplicados**

A continuación, se detallan los instrumentos y técnicas aplicadas durante el desarrollo del proyecto.

## <span id="page-31-0"></span>**5.3.1 Técnicas Aplicadas**

La obtención de la información necesaria para el desarrollo del proyecto se realizó por medio de las siguientes técnicas:

- 1. Internet.
- 2. Análisis de documentos y fichas técnicas de los programas y dispositivos a utilizar.

Actualmente internet es una de las mejores herramientas para la investigación de procesos y maquinaria de las que no se tienen conocimiento, se utilizó para la familiarización con dispositivos, como los motores utilizados, e investigación de la manera en como se abordaba el tema por empresas dedicadas a la fabricación de máquinas similares.

Los análisis y documentos de los dispositivos fueron de gran importancia para la configuración y la programación del aparato alineador y sus respectivas conexiones y la adaptación al sistema de la máquina.

## <span id="page-31-1"></span>**5.3.2 Instrumentos Aplicados**

Para el registro de datos se utilizaron los siguientes instrumentos:

- 1. Tabla dimensional.
- 2. Estándares de calidad de la empresa.

#### <span id="page-31-2"></span>**5.4 Materiales**

Dentro de los materiales utilizados para el desarrollo del programa de registro del tiempo improductivo se encuentran:

- DirectSoft 6
- EasyBuilder Pro
- Cable Micro USB a USB
- Cable Serial VGA a DB9
- Convertidor Serial DB9 a USB
- Dispositivo Alineador Atlanta Attachment
- Motor Stepper 2A Atlanta Attachment

## <span id="page-32-0"></span>**5.5 Cronograma de Actividades**

#### **Tabla 1 - Cronograma de actividades**

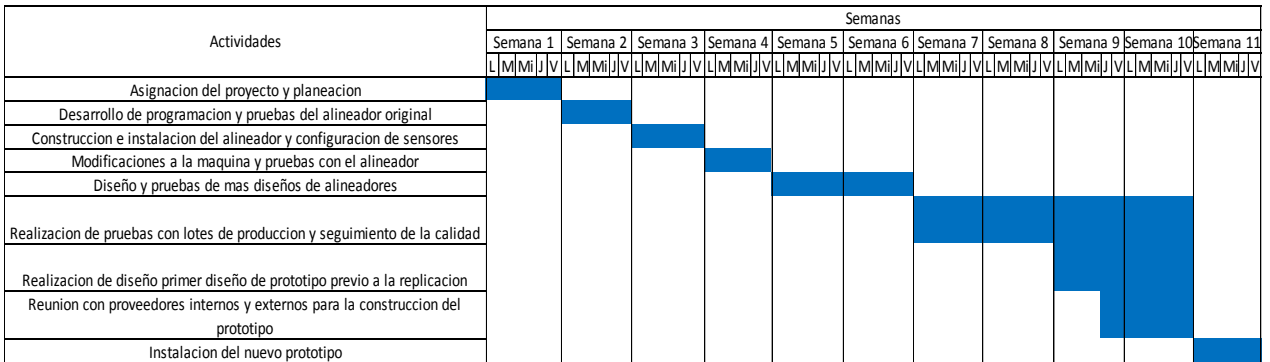

Fuente: Elaboración propia

## **VI. Resultados**

<span id="page-32-1"></span>A continuación, se detalla los resultados obtenidos del proyecto.

El proyecto se inicio con un dispositivo alineador brindado por la empresa con el cual se basaron los diseños posteriores del alineador del proyecto. Desde em principio sé decidió que el alineador original no se podía utilizar ya que su tamaño voluminoso impediría la buena manipulación de la maquina cuando los mecánicos llegasen a repararla.

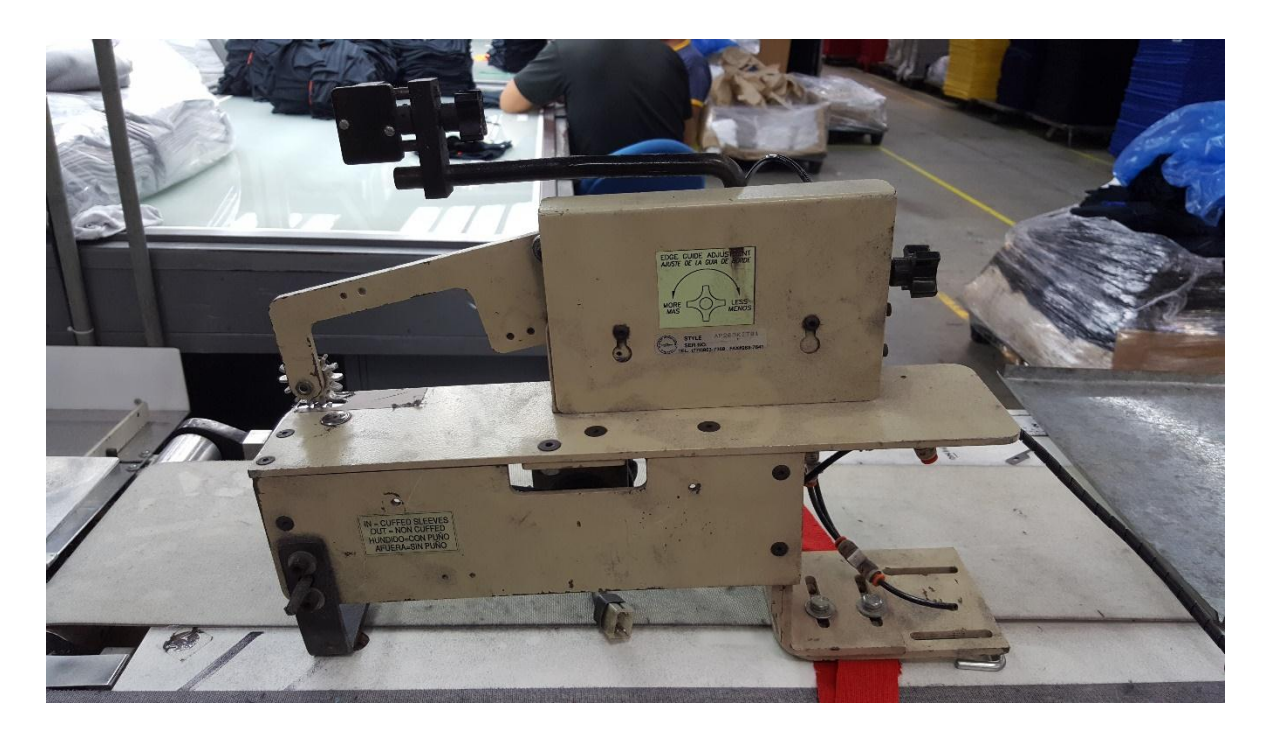

**Ilustración 12 – Alineador automático Atlanta Attachment** 

<span id="page-33-0"></span>Mientras se trabajaba en el diseño de la primera versión del alineador, se procedió a integrar los sistemas del alineador al panel y a la programación del PLC. Estos sistemas eran el motor paso a paso de 2A que ayudaba a alinear las mangas y la electroválvula que subía y bajaba la rueda superior del alineador.

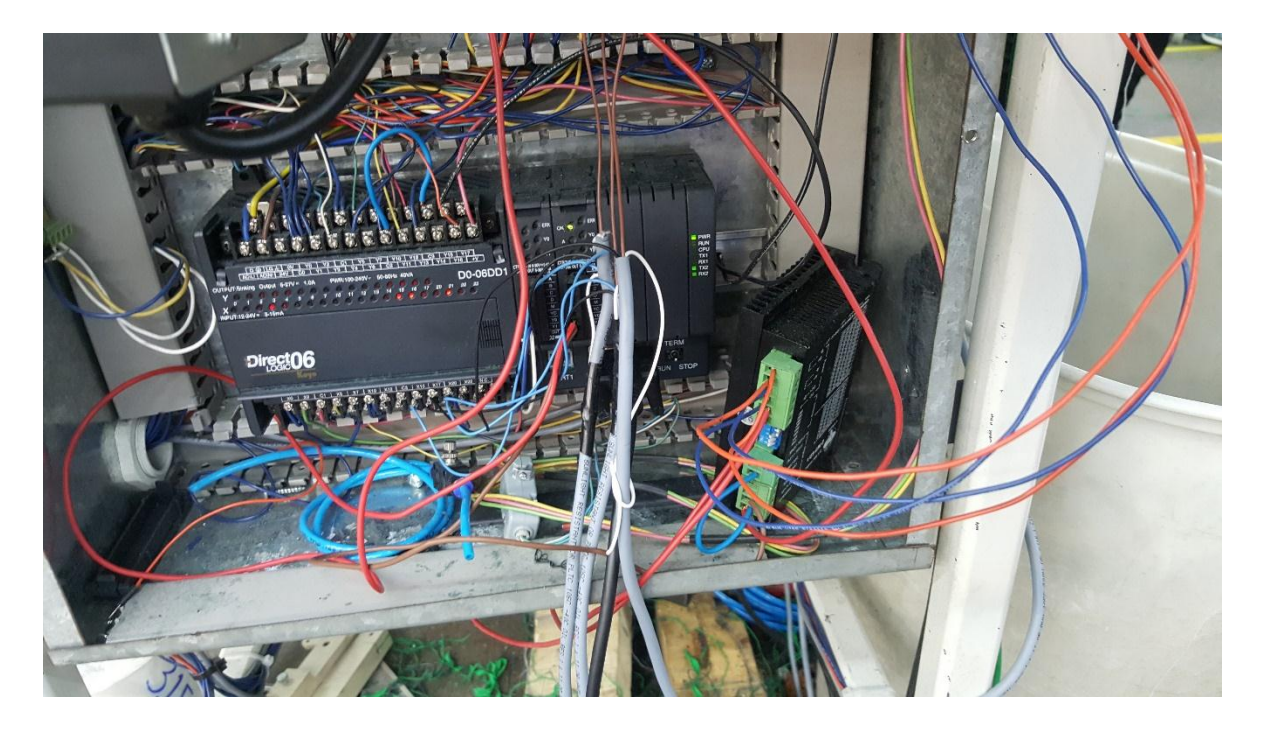

**Ilustración 13 – Conexiones de los sensores y del controlador del motor paso a paso.** Fuente: RLA Manufacturing

<span id="page-34-0"></span>Se procedió a la realización del programa para configurar el motor paso a paso en la programación para que este fuera fácil de manipular desde la pantalla de la máquina y configurar el módulo H0-CTRIO2 adicional del PLC, para que este ultimo funcionase con dos módulos en lugar de uno, como estaban configuradas las maquinas desde su fabricación. Se utilizó dicho modulo para el control de motor del alineador ya que era más sencillo y preciso su control, además el modulo no ha dado problema en lo que tiene la empresa de utilizarlo.

También se optó por buscar un controlador mas adecuado al motor que se iba a conectar ya que la maquina no utilizaba ningún controlador parecido, por lo tanto, se consiguió un controlador capaz de soportar 2A sin problemas.

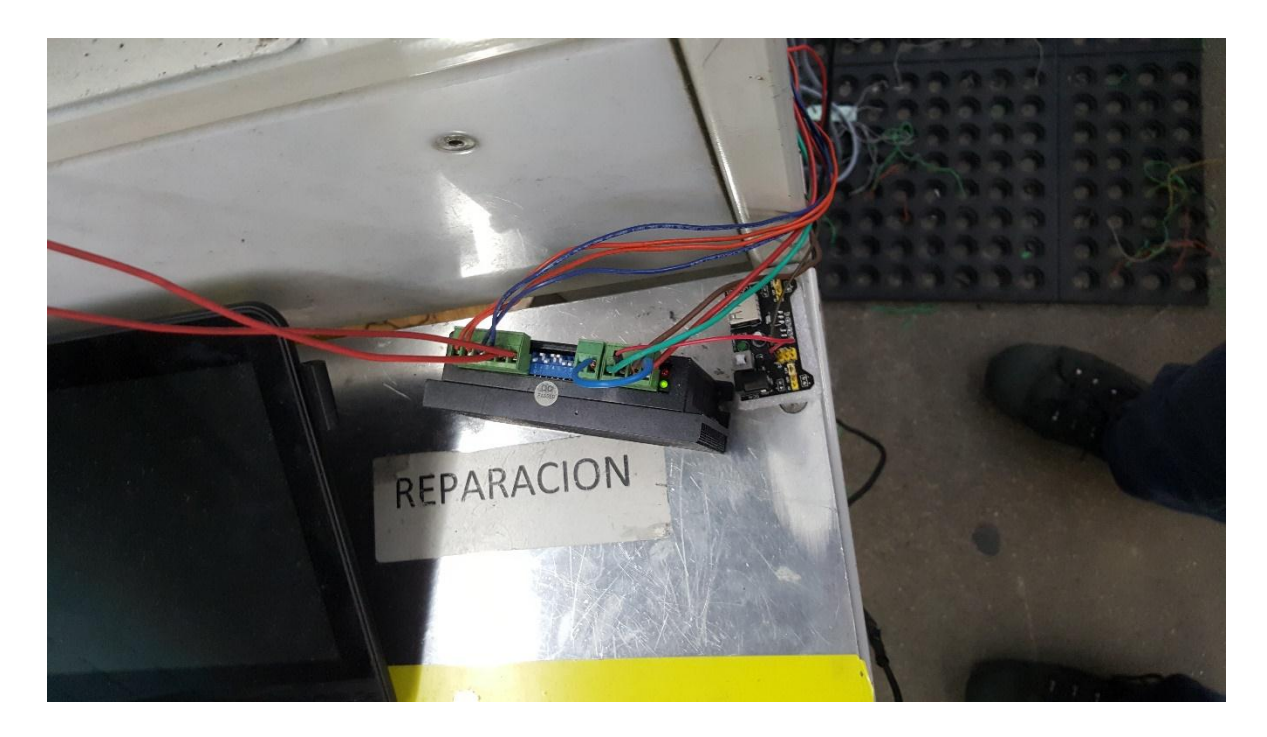

**Ilustración 14 – Controlador del motor durante las pruebas antes de la instalación del alineador.**

<span id="page-35-0"></span>Luego se procedió a la realización de la programación para poder utilizar el motor paso a paso y poder variar su velocidad según fuese necesario.

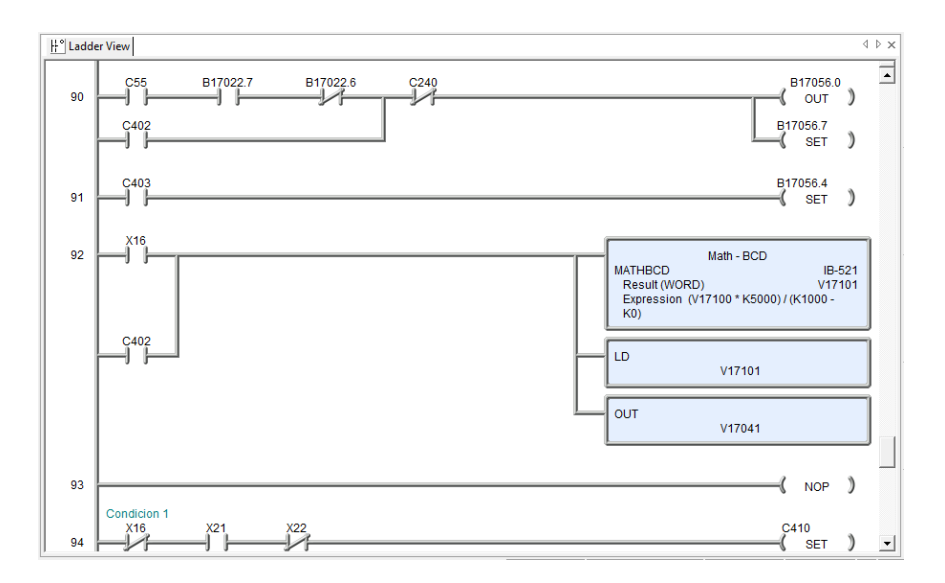

**Ilustración 15 – Programación motor paso a paso**

<span id="page-35-1"></span>Fuente: Elaboración propia

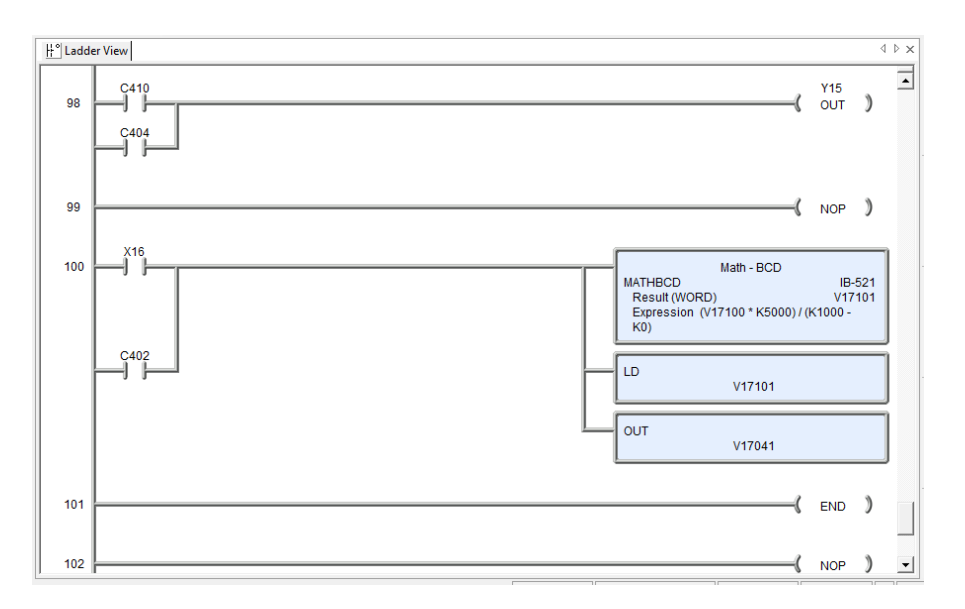

**Ilustración 16 – Programación velocidad variable del motor paso a paso**

#### <span id="page-36-0"></span>Fuente: Elaboración propia

Una vez configuradas las partes principales del alineador se continuo con el montaje de la estructura. Desde el principio de decidió que la estructura original no seria colocada ya que abarcaba grane espacio y dificultaba la interacción del asociado con el cabezal de la máquina, por lo tanto, se optó por desarmar las partes esenciales del alineador para montarlos en una estructura mas compacta y se adaptara mejor a nuestras necesidades.

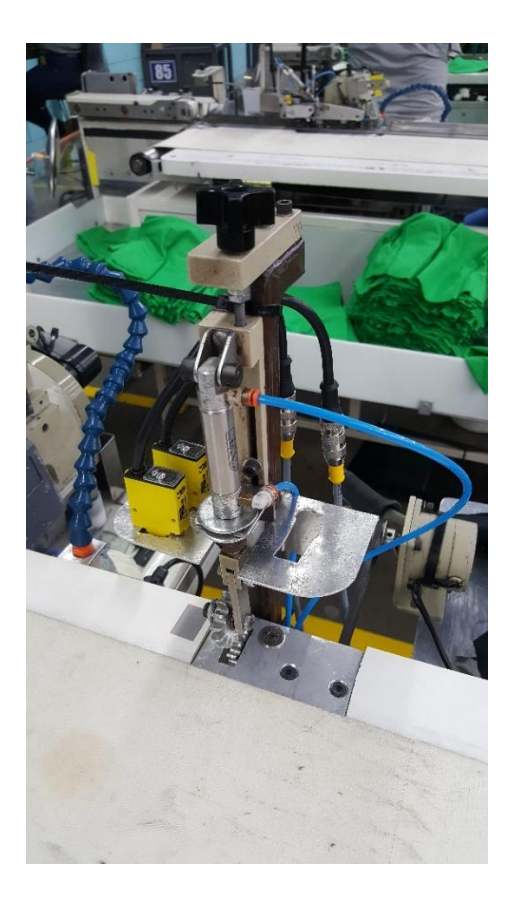

**Ilustración 17 – Estructura principal del alineador**

<span id="page-37-0"></span>Se procedió a adaptar la estructura del alineador a la maquina y proceder con la calibración y la determinación de la posición de los sensores para alinear la tela.

La primera configuración del alineador fue totalmente basada en la configuración del alineador original, para analizar su comportamiento y si funcionaba sin ninguna modificación. Se tenían dos sensores puestos casi en paralelo, uno detectaba la presencia de la manga y el segundo sensor, el cual estaba en el borde de la guía de trabajo, era para verificar si la prenda estaba pegada a la guía o no, si no lo estaba el pistón bajaba y arrastraba la tela hasta que estuviese alineada, como se aprecia en la Ilustración 16.

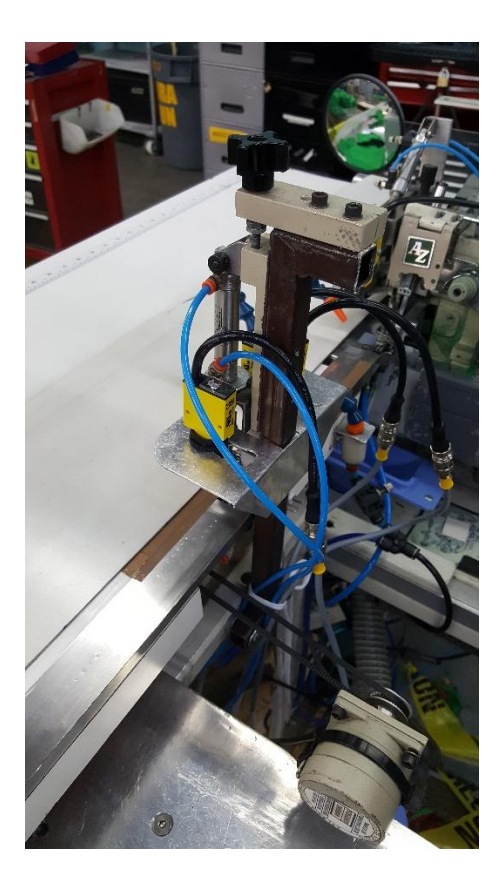

<span id="page-38-0"></span>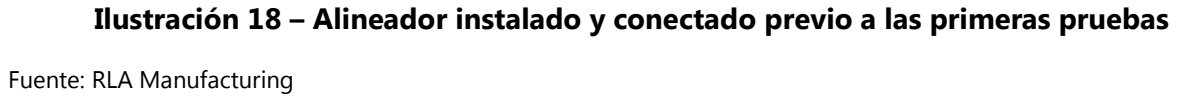

Rápidamente se detecto las capacidades y dificultades del dispositivo para alinear correctamente las prendas, cuando la manga se presentaba desalineada de la parte superior el alineador la alineaba perfectamente, pero sucedía que cuando se presentaba la situación contraria el alineador se le dificultaba poder alinear.

Por esta situación se ideo una forma de poder asistir al alineador y se colocó otro pistón que ayudara a poder girar la manga con ayuda del movimiento de la banda y así cuando la manga estuviese en paralelo con la guía el alineador pudiera acercarlo a la guía de la máquina.

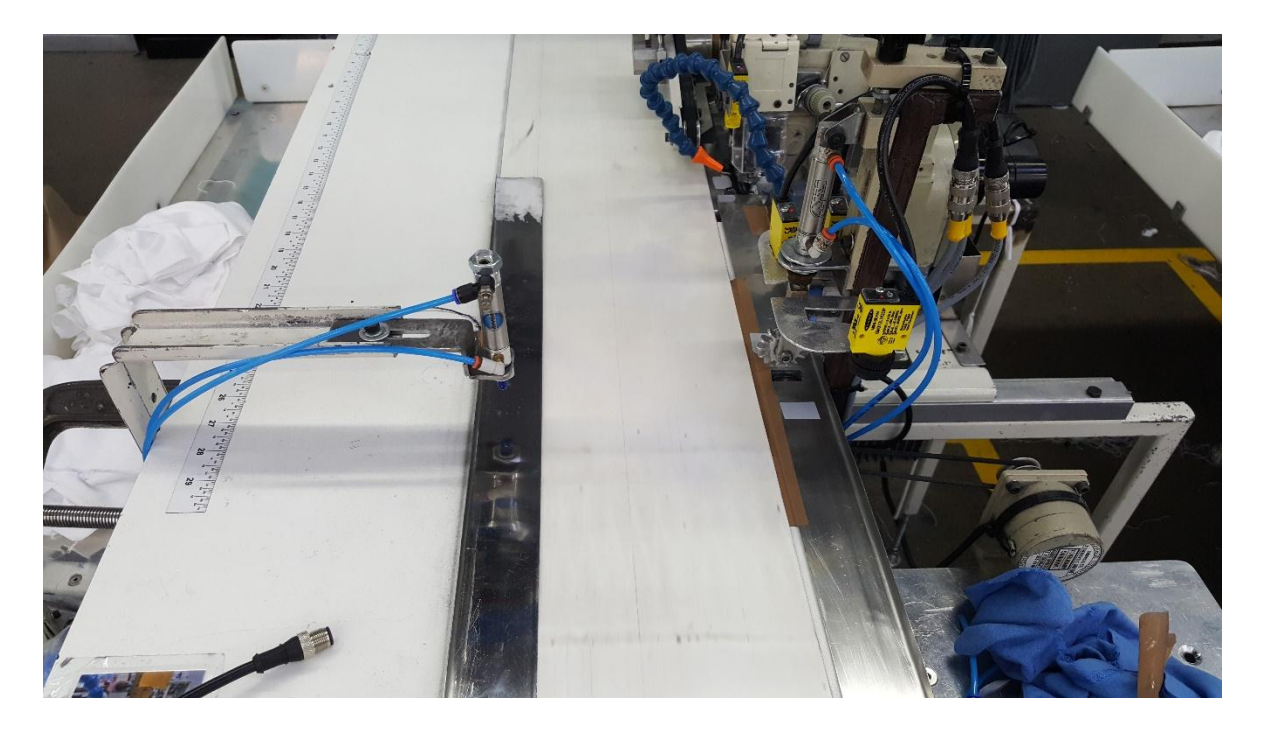

**Ilustración 19 – Primer prototipo del alineador automático**

<span id="page-39-0"></span>En la Ilustracion 17 se muestra el primer prototipo que lograba alinear mangas, las ventajas de este prototipo eran que era capaz de alinear cualquier desalineado de la manga, tanto de arriba como de abajo. Utilizaba 3 sensores, 2 para detectar desalineado de arriba y otro para detectar el de abajo y el tercer sensor detectaba la presencia de la manga.

Lastimosamente este prototipo no podía alinear siempre las mangas de manera correcta ya que se dependía de que la manga estuviese estirada sobre la banda lo cual variaba de operador a operador. El segundo problema que se detecto fue que, por la naturaleza de la idea, se debía esperar unos milisegundos para que la manga llegara al lugar correcto para que el alineador pudiera manipularla, por lo que hacia que el proceso necesitara un tiempo para alinear la manga, lo que provocaba que cuando el operario empezaba a colocar las mangas pegadas sobre la banda al alineador no le daba tiempo de alinear la manga cuando ya la siguiente estaba debajo de él. Por lo tanto, se

comprobó que el alineador no podía ir a un ritmo de trabajo estándar, y por esta razón la idea fue descartada.

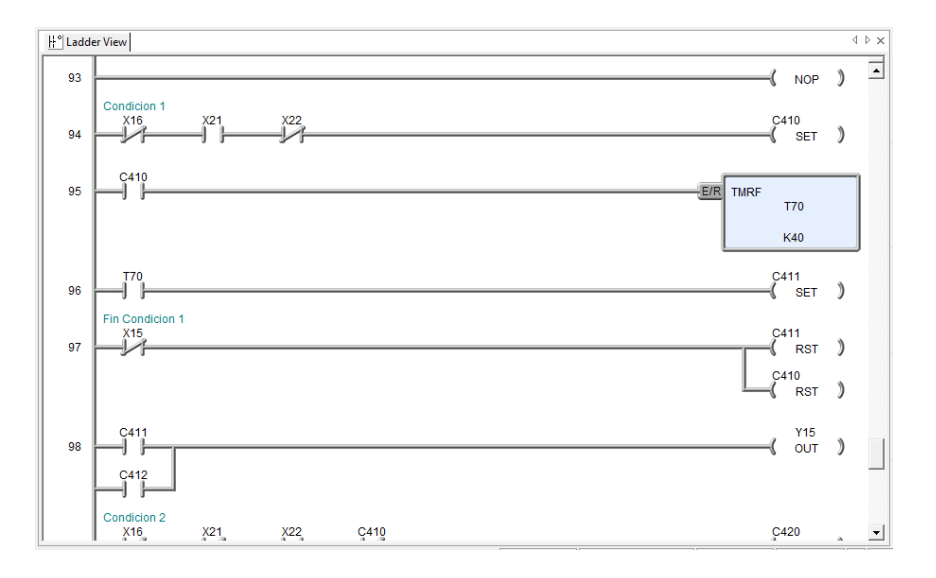

#### <span id="page-40-0"></span>**Ilustración 20 – Programación de la primera condición del primer modelo del alineador automático**

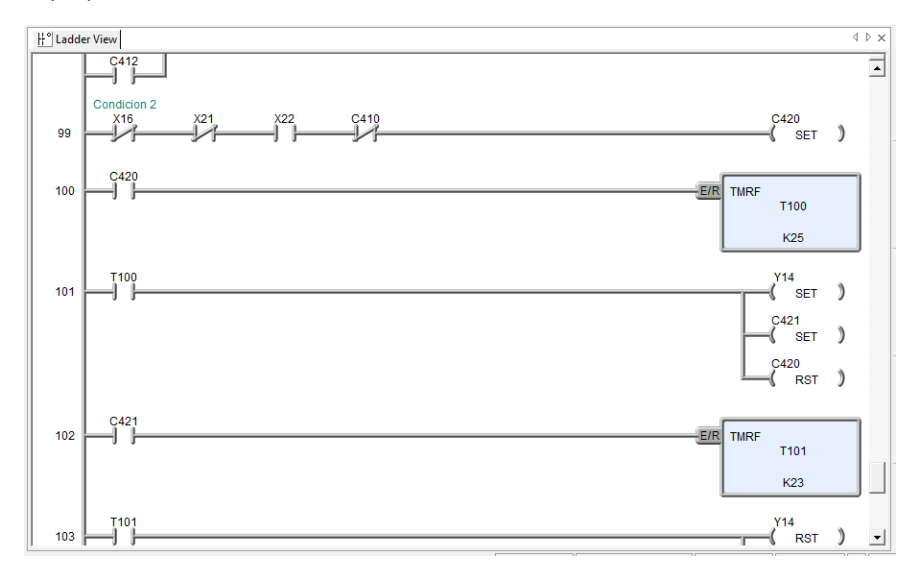

Fuente: Elaboración propia

#### <span id="page-40-1"></span>**Ilustración 21 – Programación de la segunda condición del primer modelo del alineador automático**

Fuente: Elaboración propia

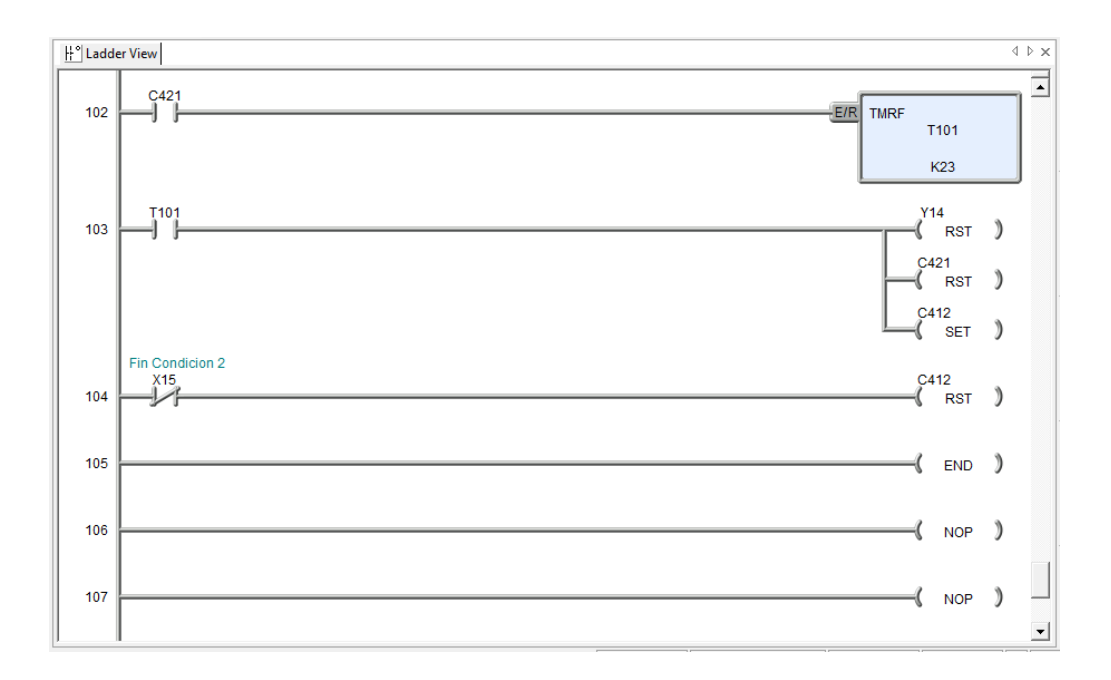

<span id="page-41-0"></span>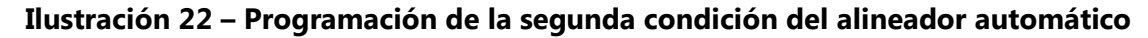

Fuente: Elaboración propia

Para el segundo modelo se aprovechó una característica del alineador, la cual era alinear una manga que tenia una desalineado de la parte superior, para generar esto era necesario cambiar el método que los asociados tenían para colocar las mangas, el cual era rimero alinear la parte superior, luego la parte inferior y posteriormente colocar la manga sobre la banda y alinear a la guía. El método necesario para usar la nueva configuración del alienador solo necesitaba alinear la parte superior e inferior, pero no alinear toda la manga a la guía, sino simplemente pegar bien la esquina inferior sin importar la esquina superior ya que el alineador se encargaba de eso.

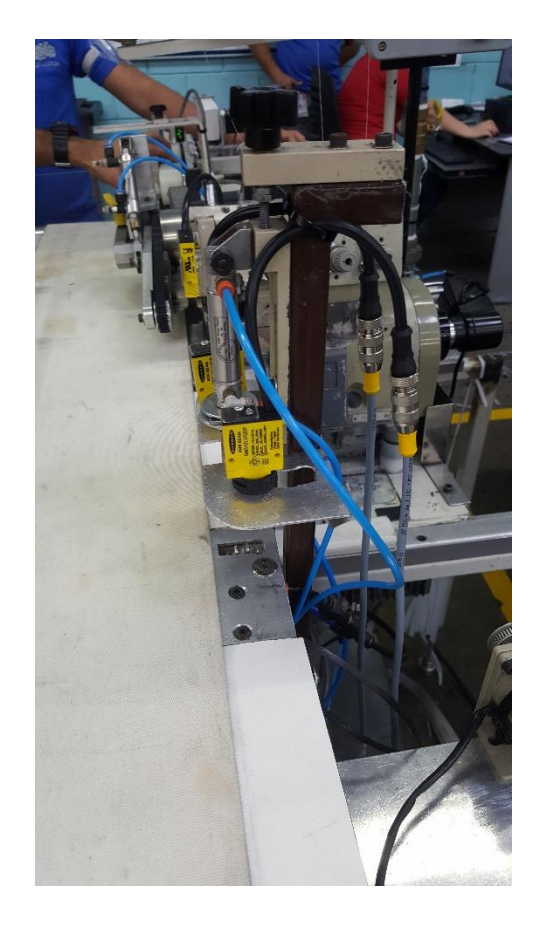

**Ilustración 23 – Segundo prototipo del dispositivo alineador**

<span id="page-42-0"></span>Esta configuración simplemente consistía en 2 sensores, uno indicaba la presencia de la manga debajo del alineador mientras el segundo detectaba la desalineación de esta, de presentarse desalineación, se bajaba el pistón y se procedía a alinear la manga hasta que el sensor la detectara.

Este método es más ergonómico y sus pruebas iniciales se vieron alentadoras como para intentar una primera prueba real del dispositivo. Se programó una prueba la cual sorprendentemente resulto ser decepcionante, no se pudo controlar la costura abierta, la conclusión fue que el alineador dependía mucho del método de colocación de la manga del asociado y eso era justo lo que se quería evitar, seguir dependiendo del asociado en ese término, además el sistema aun no era capaz de alcanzar a un asociado de velocidad estándar.

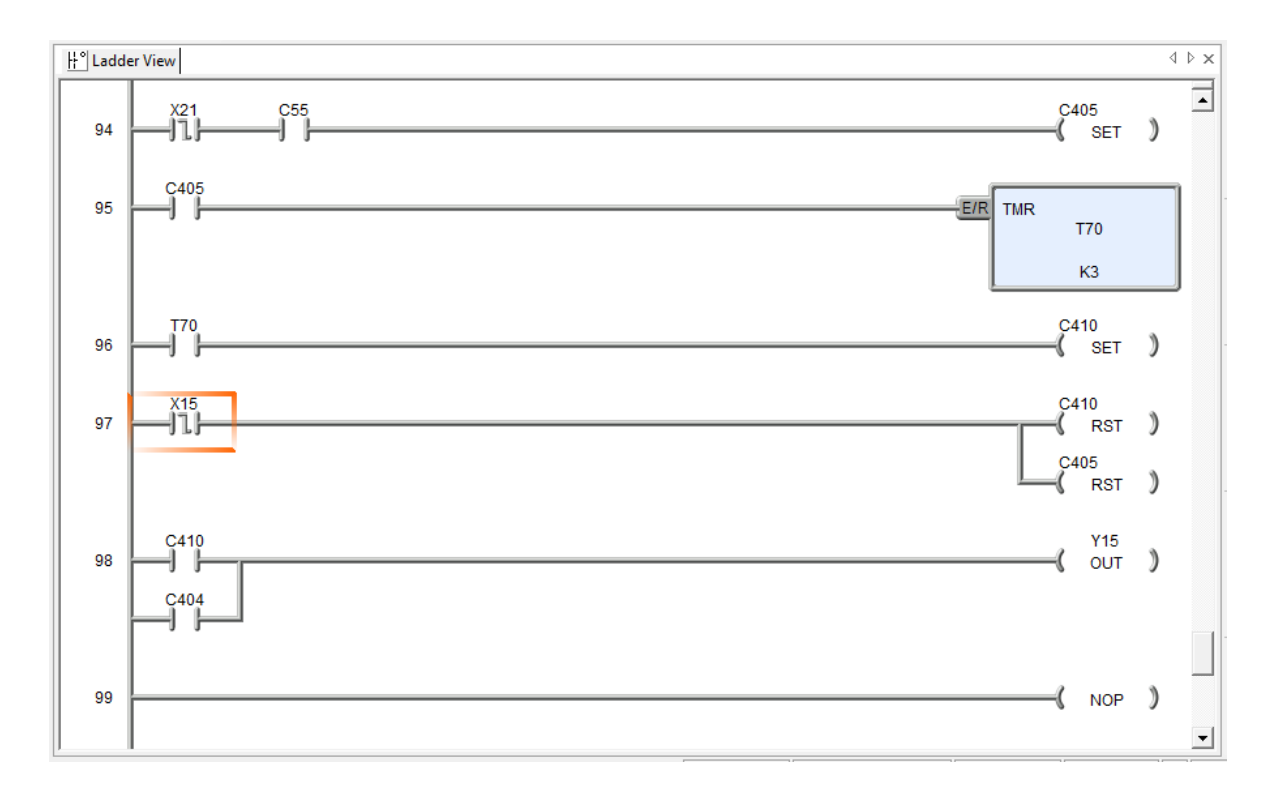

**Ilustración 24 – Programación segunda prueba alineador automático**

<span id="page-43-0"></span>Fuente: Elaboración propia

Luego de esto se decidió cambiar el diseño, se corrió el dispositivo mas cerca del cabezal de la maquina y de ideo utilizar el prénsatela de la maquina como punto de pivote para permitir al alineador que alineara la parte abajo mientras el prénsatela lo mantenía sostenido, esto tenia una desventaja, no se podía arreglar el desalineado superior, pero según el historial de defectos de calidad con que contaba la empresa, el 95% de los defectos por manga abierta se producían en la parte inferior.

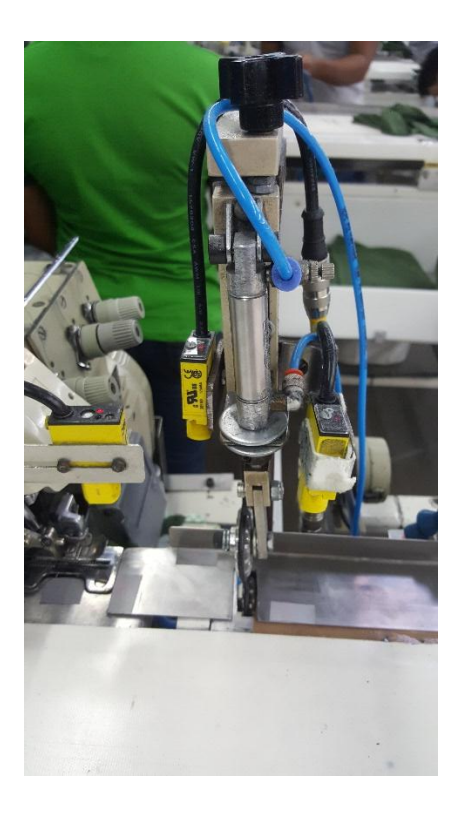

**Ilustración 25 – Modelo final alineador automático**

<span id="page-44-0"></span>Este ultimo modelo consistía en dos sensores, uno que detectaba la presencia de tela y el segundo que detectaba el desalineado de la misma, esta condición también venia acompañada de que el alineador no se activaría hasta que el prénsatela estuviese abajo, este proceso resulto ser el mas prometedor, tomando lo aprendido en los diseños anteriores se diseñó la programación sin ningún tipo de temporizador para poder ajustarse a la velocidad de un asociado promedio.

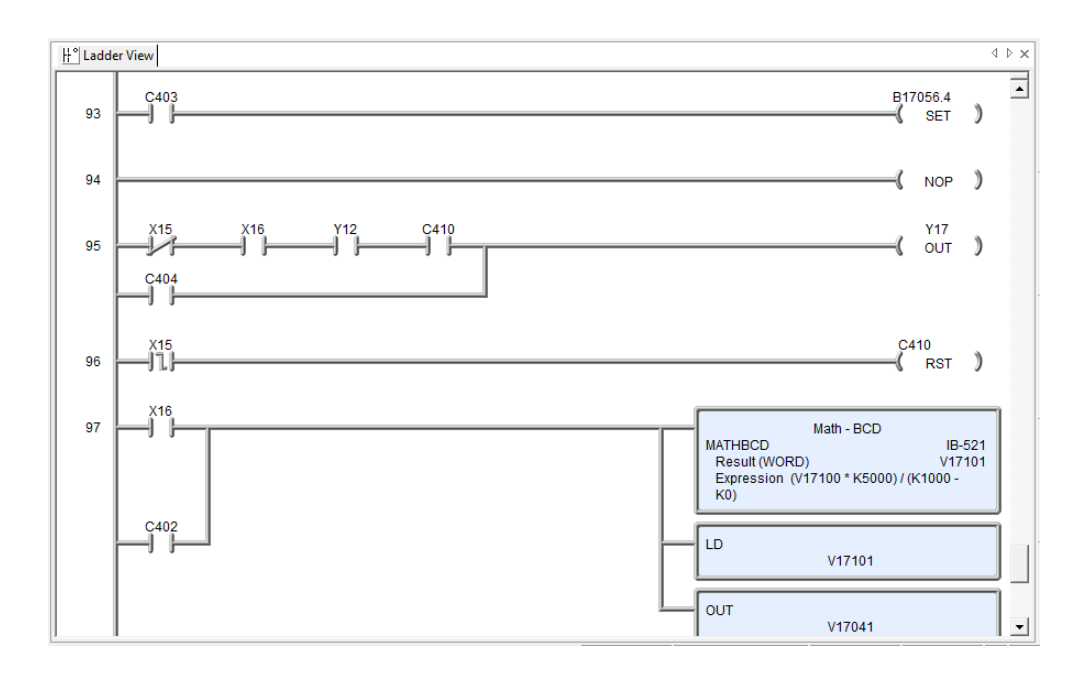

**Ilustración 26 – Programación de la última versión del alineador**

<span id="page-45-0"></span>Fuente: Elaboración propia

Este modelo se logro poner en prueba con lotes de producción reales llevando un sobre control de la revisión de cada manga, viendo si era viable desarrollarlo más. Las revisiones demostraron que el alineador lograba reducir la cantidad de costura abierta en los bultos de mangas pasando de 1.67% cuando la maquina estaba trabajando normal con el alineador desconectado a 0.07% con el alineador operacional, esto demuestra que el alineador funciona y se podía pasar al siguiente paso que era realizar un diseño que pudiera ser replicable para 24 cuatro maquinas que componen el piso de costura, paralelo a esto también se continuaban con las pruebas y descubriendo las posible mejoras para el proyecto.

## **VII. Aportaciones**

<span id="page-46-0"></span>Durante la practica profesional en Textiles Merendon también se realizaron las siguientes actividades paralelas a la realización del proyecto.

-Realización de manual para cambiar salidas en los PLC de las maquias de ruedo.

-Asistencia en otros proyectos de mejora.

-Asistencia en la identificación de problema en maquinas paradas.

## **VIII. Conclusiones**

<span id="page-47-0"></span>(Pimienta & Hoz, 2012) afirman "En esta sección del informe de investigación se interpretan los resultados, se comparan con las hipótesis planteadas al iniciar la investigación y se hacen las explicaciones pertinentes. También es el momento de declarar el valor del estudio" (p. 146).

- Se desarrollo un dispositivo capaz de alinear las mangas sin interferencia en la capacidad de producción del asociado y, además de ser robusto y fácilmente replicable.
- Se determino que optimizando la programación y la velocidad del motor podía hacerse suficientemente veloz el dispositivo para que este no afectara la velocidad de trabajo.
- Se identificó que las costuras abiertas se generaban por distintas razones: velocidad de trabajo, parámetros de la maquina, filo de la cuchilla, método del asociado.
- Se determino que con sensores reflectivos y variando la velocidad del motor y la presión del pistón de podía regular el dispositivo para que pudiera alinear la manga de manera correcta y bien.

# **VIII. Recomendaciones**

<span id="page-48-0"></span>En el presente capitulo se enumeran las recomendaciones para mejora realizadas a la empresa y a la universidad.

## <span id="page-48-1"></span>**8.1 Para la empresa**

- Tener un mejor control de los lotes de prueba utilizados en los proyectos de mejora que se desarrollan en el área de Corte y Costura.
- Concientizar al personal de piso, sobre el sentido de compromiso y urgencia para proyectos de gran prioridad en la planta.

## <span id="page-48-2"></span>**8.2 Para la universidad**

- Continuar ampliando las variedades de marcas de PLC que se utilizan en la carrera tanto de alta gama como de baja.
- Realizar más visitas a las maquilas para que los estudiantes se familiaricen más con el ambiente laboral y comprendan como se aplican los conocimientos adquiridos durante la carrera en la industria.

## **IX. Bibliografía**

<span id="page-49-0"></span>AutomationDirect. (2016). *DL06 Micro PLC User Manual*.

- Bolton. (2013). *Mecatrónica Sistemas de Control Electrónico en al Ingeniería Mecánica y Eléctrica*.
- Caballero, A. (2014). Metodología Integral Innovadora para Planes y Tesis.
- Creus Solé, A. (2007). *Neumática e hidráulica*. Barcelona, SPAIN: Marcombo.
- Daneri. (2008). PLC Automatización y Control Industrial -Pablo A. Daneri.
- Durán, J. L., Martinez, H., Gámiz, J., & Joan, D. (2009). *Automatas Electricos e Industriales*.
- Fraile Mora, J. (2008). *Máquinas eléctricas (6a. ed.)*. Madrid, SPAIN: McGraw-Hill España.
- Germán Corona Ramírez, L., Abarca Jiménez, G. S., & Mares Carreño, J. (2014). *Sensores y actuadores: aplicaciones con Arduino*.
- Jones, D. (2004). Stepping Motors Fundamentals, 22.
- Joyanes Aguilar, L. (2008). *Fundamentos de programación: algoritmos, estructura de datos*

*y objetos (4a. ed.)*. México, D.F., MEXICO: McGraw-Hill Interamericana.

Joyanes Aguilar, L., & Zahonero Martínez, I. (2014). *Programación en C, C++, Java y UML* 

*(2a. ed.)*. México, D.F., MEXICO: McGraw-Hill Interamericana.

- Lab-Volt, L.-V. (2000). *Fluidos Sensores*.
- Mackenzie, S., & Phan, R. (2007). *Microcontrolador 8051*.
- Montoliu, R., & Joaquín, T. (2015). *Introducción a la informática: Codificación de la información*.
- National Instruments. (2007). *LabVIEW Graphical Programming Course*.

Norton, P. (2014). *Introducción a la computación (6a. ed.)*. México, D.F., MEXICO: McGraw-Hill Interamericana.

Piedrafita. (2004). Ingenieria de La Automatizacion Industrial 2 ed Pedro Piedrafita.

Pimienta, J., & Hoz, A. de la O. (2012). *Metodología de la investigación*.

Pola Maseda, Á. (1988). *Gestión de la calidad*. Barcelona, SPAIN: Marcombo.

Rodríguez, J. (2001). Aprende Informática desde Cero – Juan A. Rodríguez – 1ra Edición.

Tokheim, R. L. (2008). *Electrónica digital: principios y aplicaciones (7a. ed.)*. Madrid,

Valdéz, F., & Pallás, R. (2007). microcontroladores fundamentos y aplicaciones con pic 2007.pdf.

## **X. Anexos**

<span id="page-51-0"></span>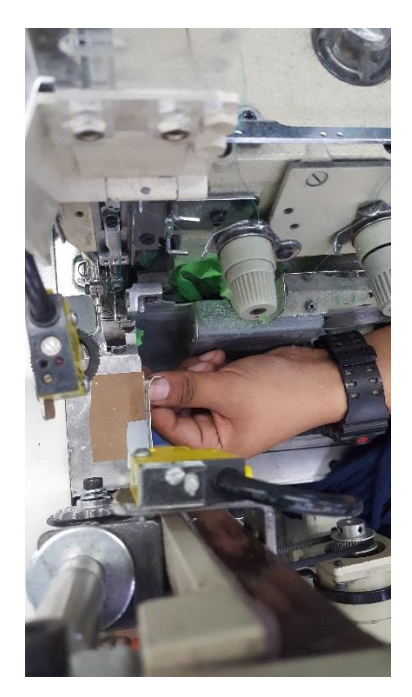

**Ilustración 27 - Revisión de alineación de la guía de trabajo**

<span id="page-51-1"></span>Fuente: RLA Manufacturing

<span id="page-51-2"></span>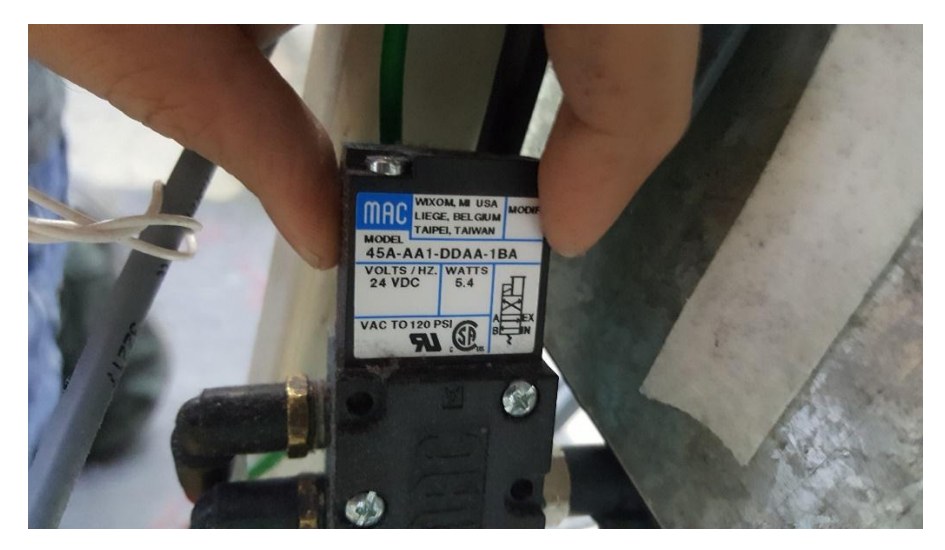

**Ilustración 28 - Instalación de las electroválvulas para el pistón del alineador**

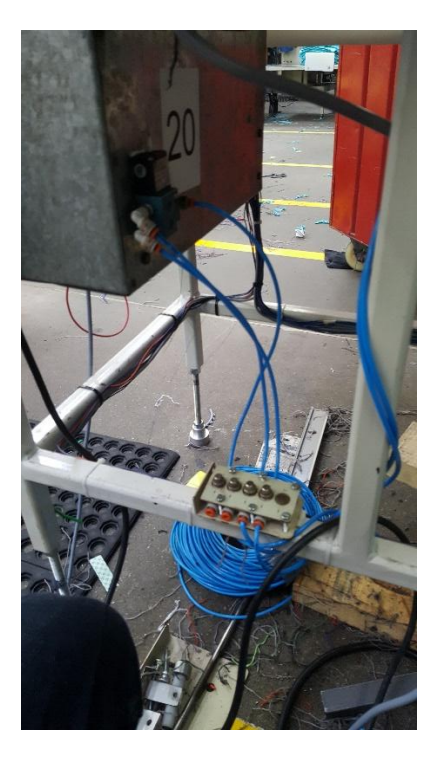

**Ilustración 29 - Instalación válvulas reguladoras del alineador**

<span id="page-52-1"></span><span id="page-52-0"></span>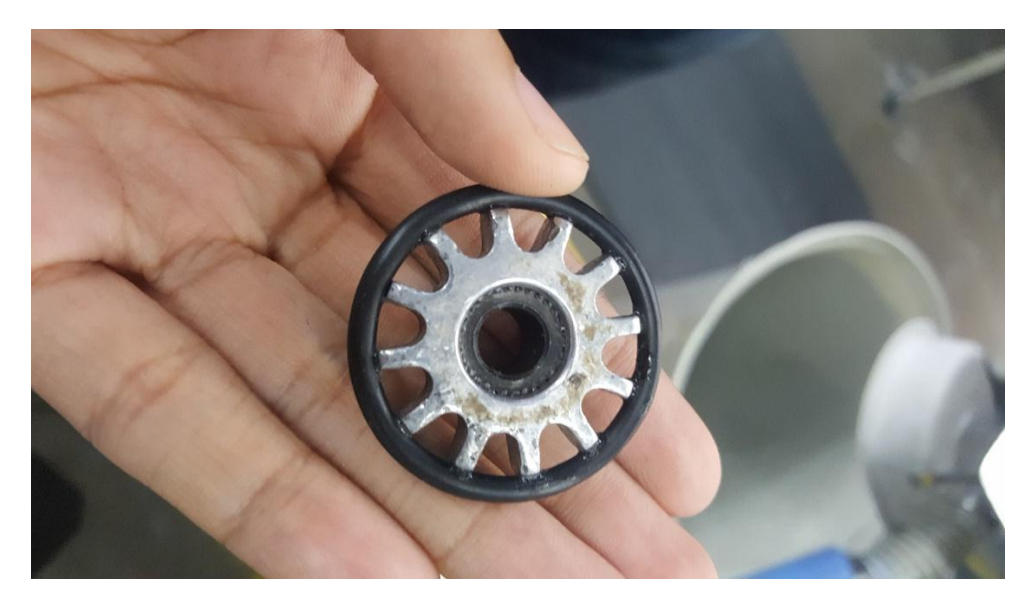

**Ilustración 30 - Rueda inferior del alineador**

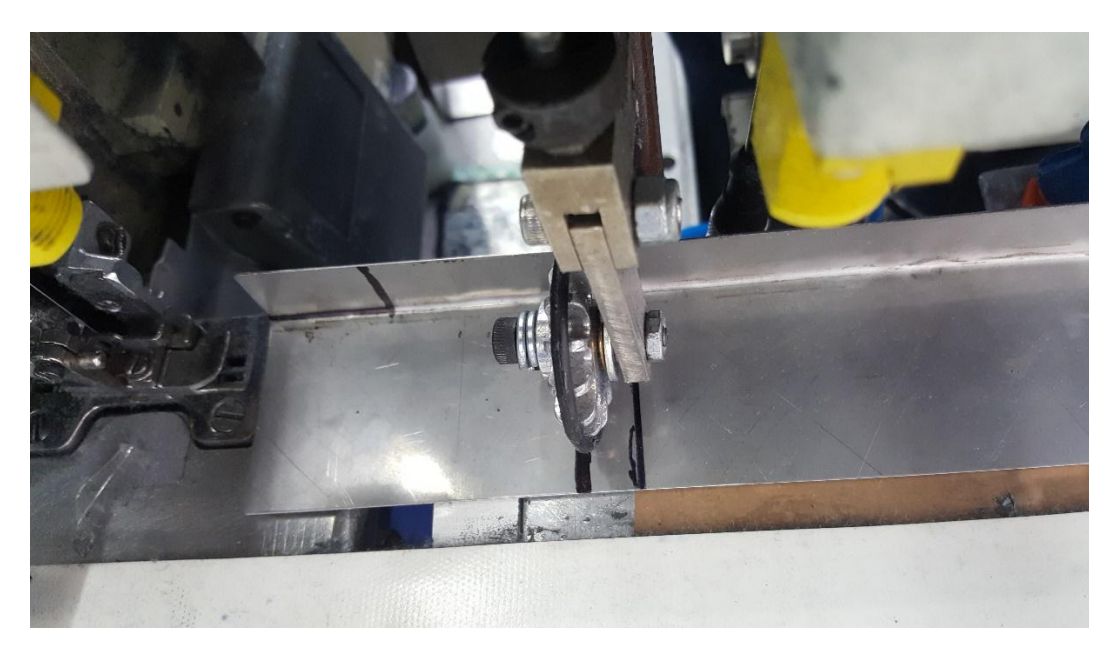

**Ilustración 31 - Elaboración de nueva guía de trabajo adaptada al alineador**

<span id="page-53-1"></span><span id="page-53-0"></span>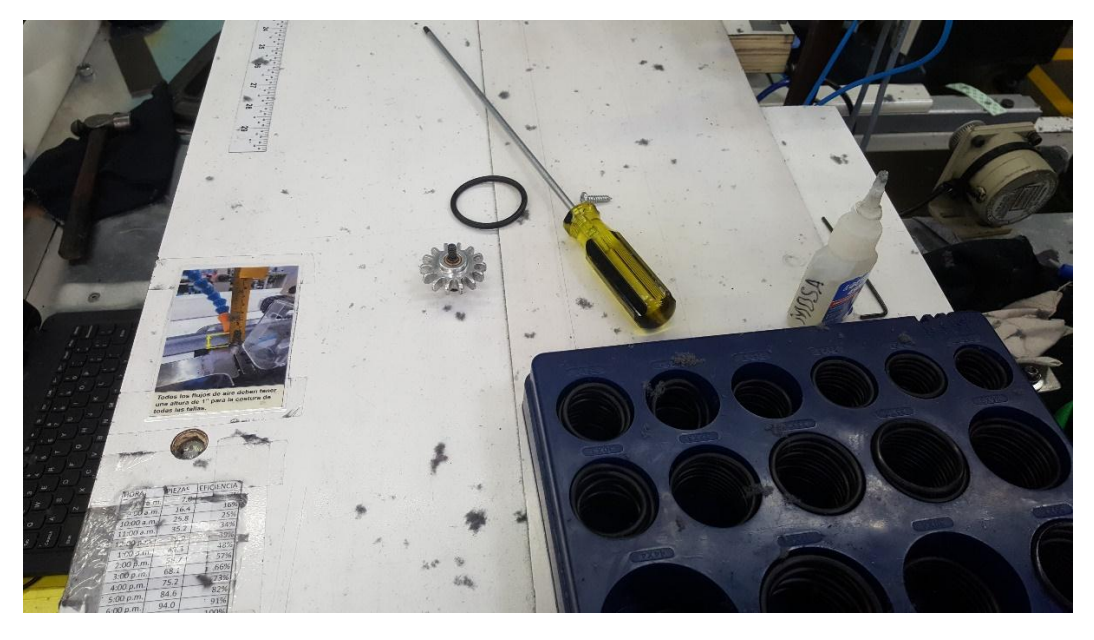

**Ilustración 32 - Instalación de O-Rings para las ruedas del alineador**

<span id="page-54-0"></span>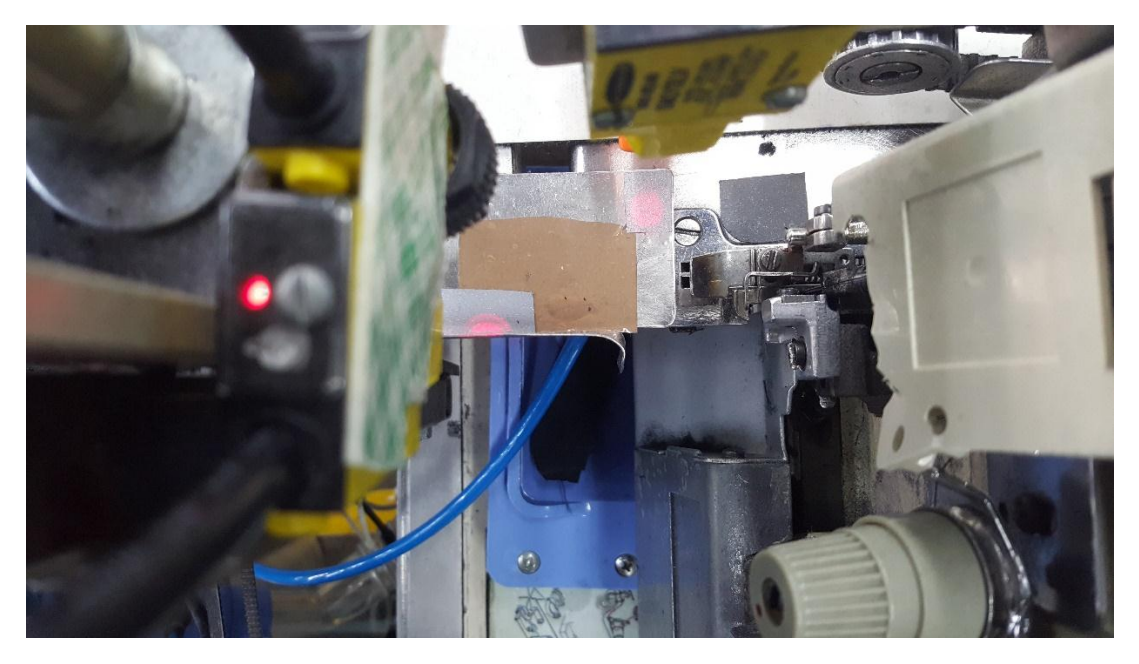

**Ilustración 33 - Configuración de sensores previo a un lote de prueba**